Universidade Federal do Paraná (UFPR) Especialização em Engenharia Industrial 4.0

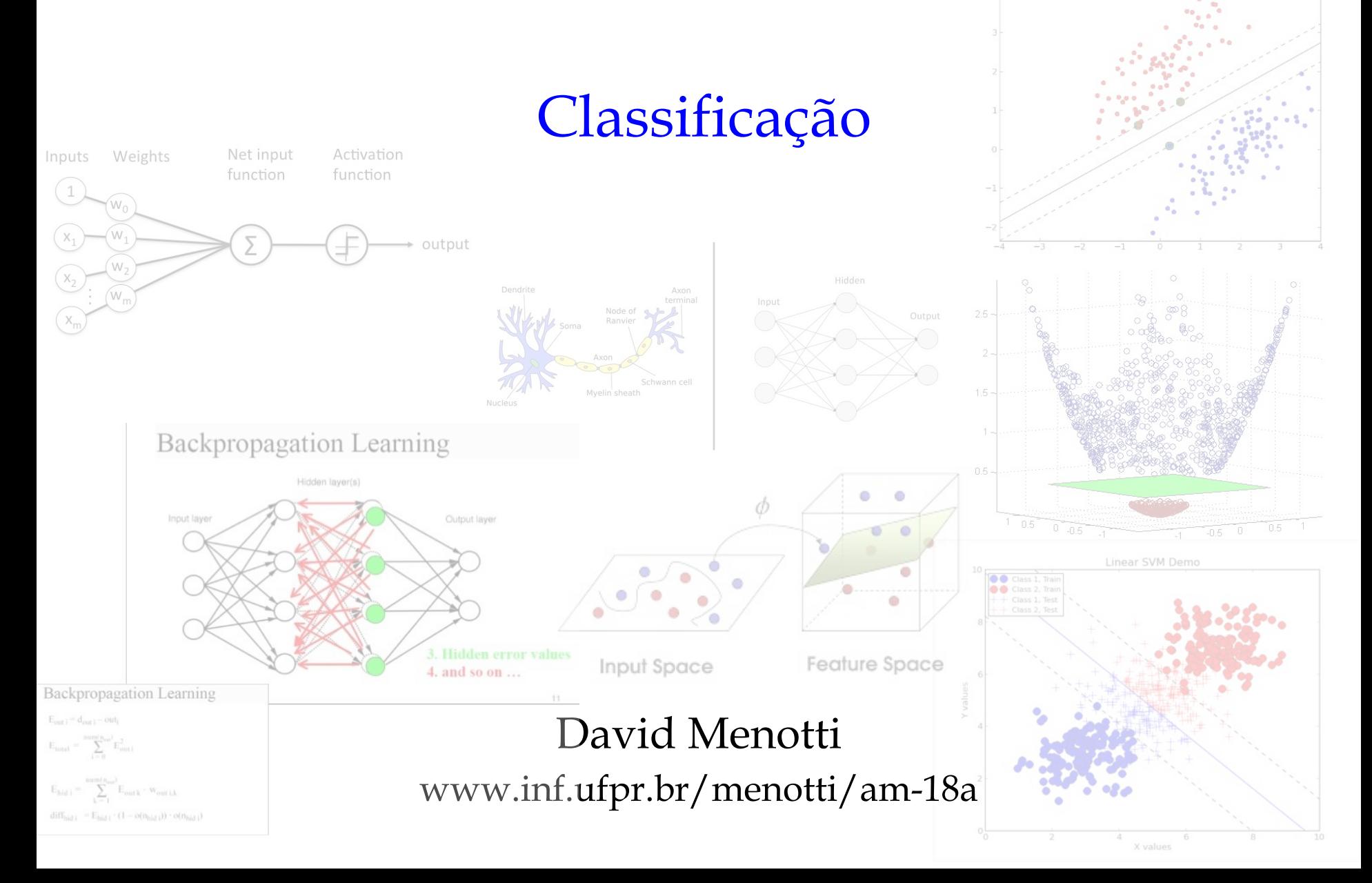

# Hoje

- Funções Discriminantes Lineares
	- Perceptron
	- Support Vector Machines (SVM)
- Multiple Layer Perceptron (MLP)

- Em geral, uma função discriminante linear pode ser escrita na forma
- $\omega$  é conhecido  $x$ <sub>d</sub> $\overline{x}$   $\omega$ <sup>T</sup> $\overline{x}$ <sub>d</sub> $\overline{y}$  vetor des pesos e representa o *bias* $\omega_0$

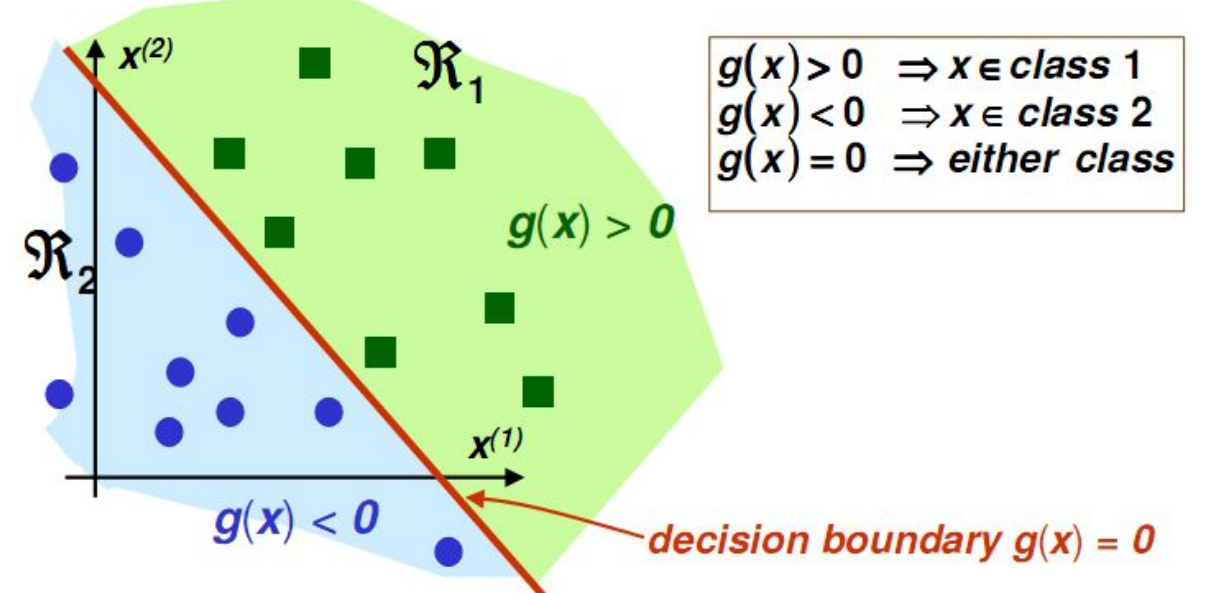

- $g(x) = \omega^T x + \omega_0$  é um hiperplano
	- Um hiperplano é
		- Um ponto em 1D
		- Uma reta em 2D
		- Um plano em 3D

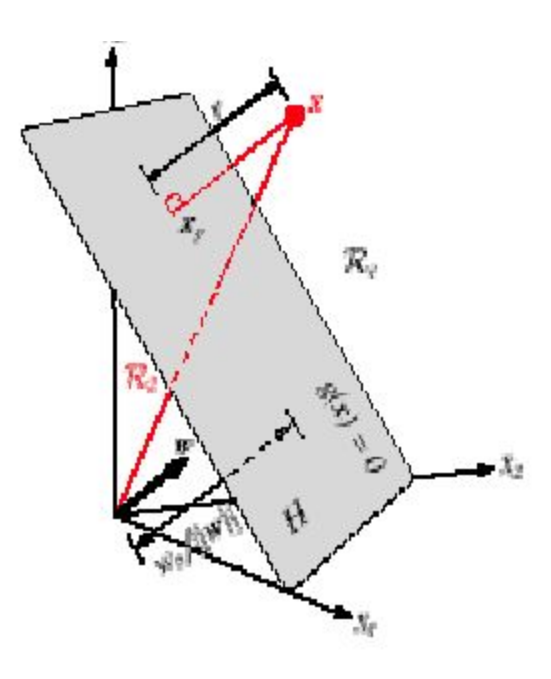

- Para duas dimensões,
	- $\circ$   $\omega$  determina a orientação do hiperplano  $\omega_0$  representa o deslocamento (origem)

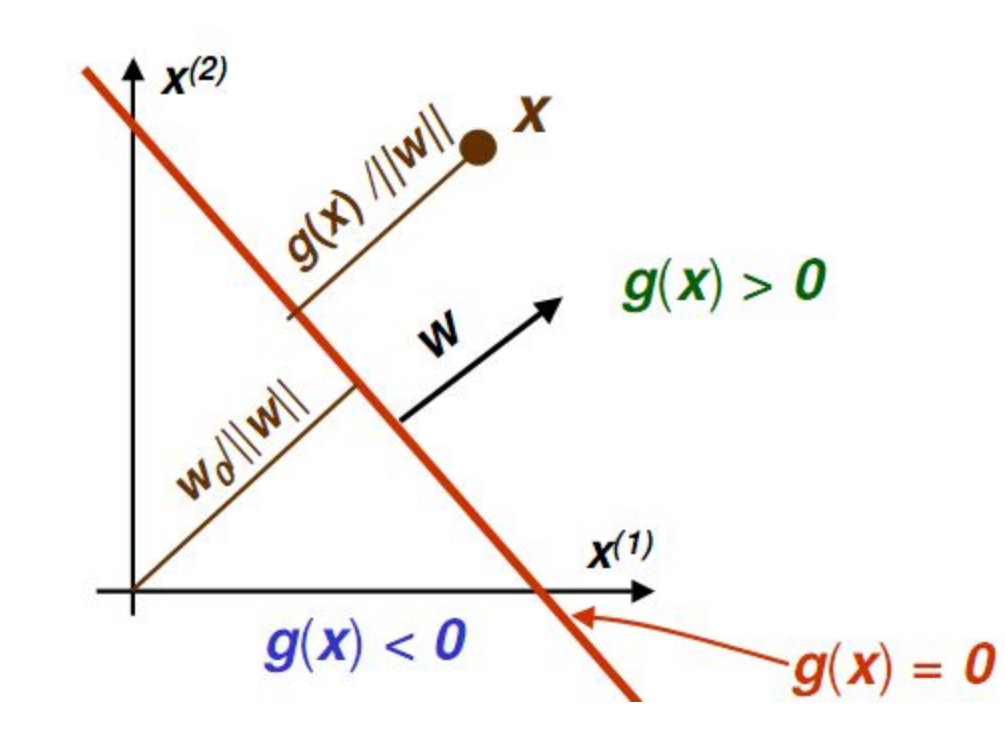

**Perceptron**

- Um classificador linear bastante simples, mas bastante importante no desenvolvimento das redes neuronais é o Perceptron.
	- O perceptron é considerado como sendo a primeira e mais primitiva estrutura de rede neuronal artificial.
	- Concebido por McCulloch and Pits na década de 50.
- Diferentemente do *LDA*, o perceptron não transforma os dados para fazer classificação.
	- Tenta encontrar a melhor fronteira linear que separa os dados.

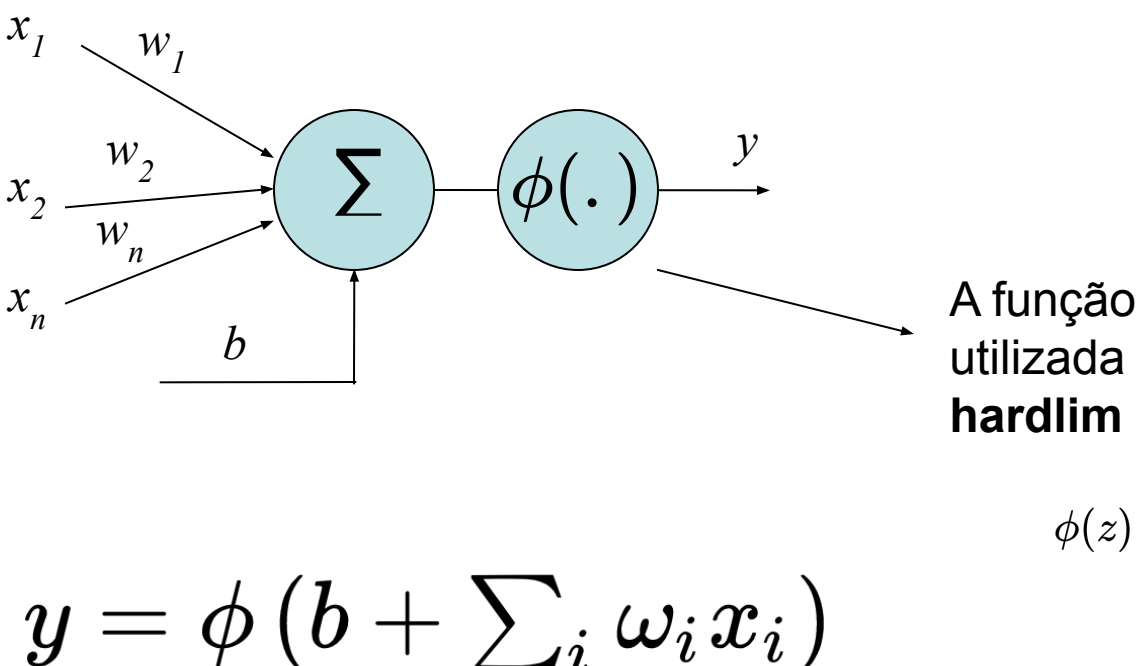

A função de ativação normalmente utilizada no perceptron é a **hardlim** (*threshold*)

$$
\phi(z)=\left\{\begin{matrix}1 & \textrm{ se } z\geq 0, \\ 0 & \textrm{ se } z<0\end{matrix}\right.
$$

A função de ativação é responsável por determinar a forma e a intensidade de alteração dos valores transmitido de um neurônio a outro.

## Perceptron: Algoritmo de Aprendizagem

- 1. Iniciar os pesos e bias com valores pequenos, geralmente no intervalo [0,3 ; 0,8 ]
- 2. Aplicar um padrão de entrada com seu respectivo valor desejado de saída ( *t i* ) e verificar a saída *y* da rede.
- 3. Calcular o erro da saída
- 4. Se e = 0, volta ao passo  $\boldsymbol{x} = t_{i} y$
- 5. Se  $e \le 0$ ,
	- 1. Atualizar pesos
	- 2. Atualizar o bias

$$
\omega_i = \omega_i^{old} + e \times x_i
$$

- 6. Voltar ao passo 2
	- Critério de parada: Todos  $ds$  padrões chassificados corretamente.

## Perceptron: Exemplo

• Considere o seguinte conjunto de aprendizagem.

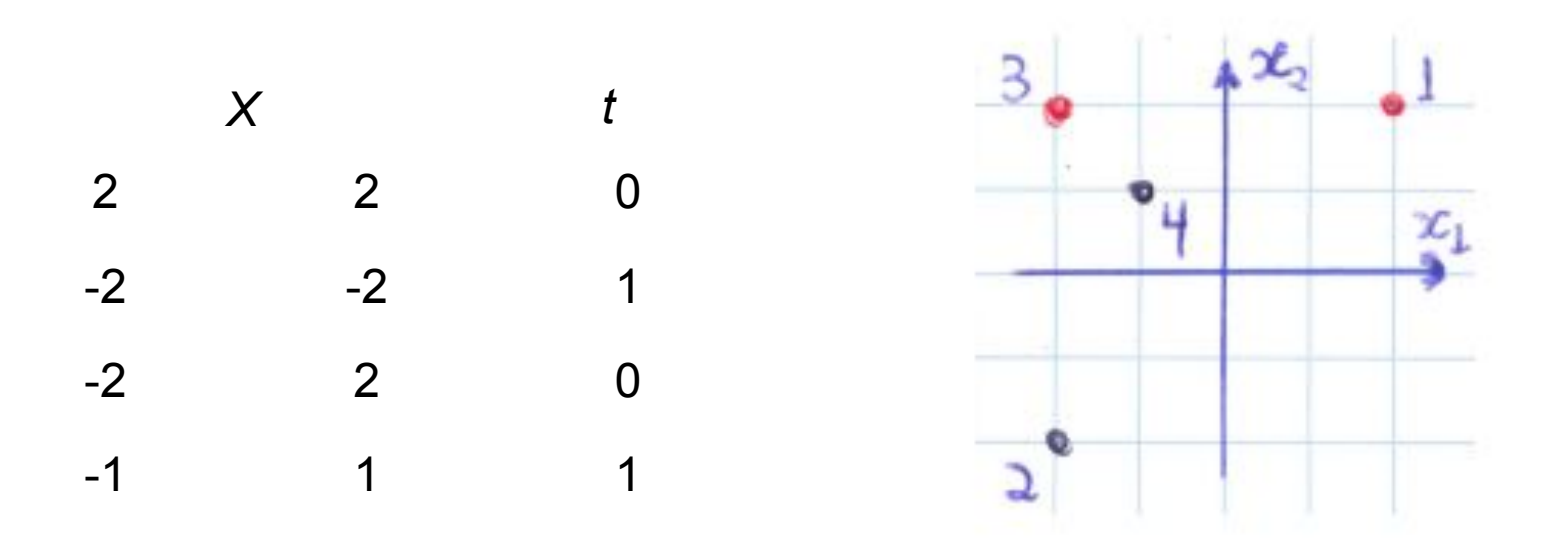

Nesse tipo de algoritmo é importante que os dados sejam apresentados ao algoritmo de treinamento de maneira intercalada (shuffle)

## Perceptron: Exemplo

### **Exemplo**

• **Nesse** exemplo, vamos inicializar:

$$
\quad \ \ -\ \, \omega=[0,0]\text{ e }b=0
$$

• E a Função Discriminante? – Fica indefinida!

$$
\int_{a}^{b} g(x) = \omega^{T} x + b = 0
$$

– Primeira ambstila definirá um hiperlano

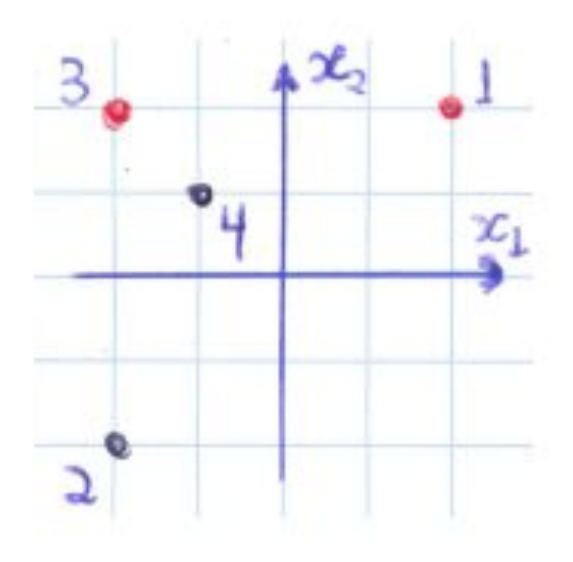

### Perceptron: Exemplo

### **Exemplo**

• Apresentando o primeiro padrão (X<sub>1</sub>) a rede.

$$
y = \mathit{hardlim}([0,0][2,2]^T+0) = \mathit{hardlim}(0) = 1
$$

- Calcula-se o erro  $e=t_i-y=0-1=-1$
- Como o erro é diferente de 0, atualiza-se os pesos e o bias

$$
\omega=\omega^{old}+e\times x_i=[0,0]+(-1[2,2])=[-2,-2]\\ b=b^{old}+e=0+(-1)=-1
$$

### **Exemplo**

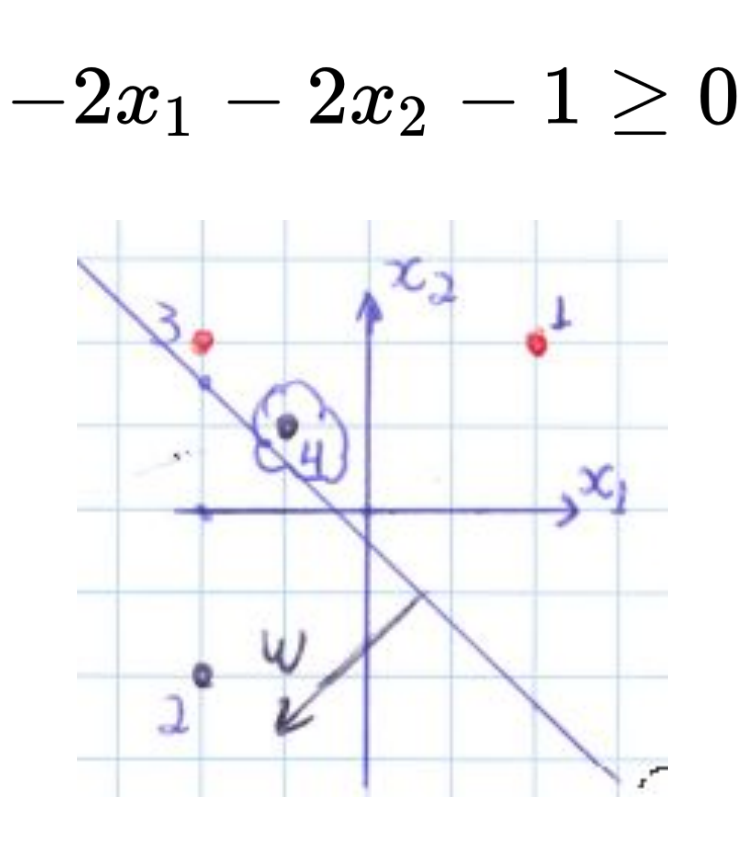

$$
\omega=[-2,-2], b=-1
$$

#### **Exemplo**

• Apresentando o segundo padrão (X<sub>2</sub>) a rede:

$$
y = \textit{hardlim}\left([-2,-2][-2,-2]^T + (-1)\right) = \textit{hardlim}(7) = 1
$$

- Calcula-se o erro  $\,e = t_i y = 1 1 = 0$
- Como o erro é 0, os pesos e o bias não precisam ser atualizados.

### **Exemplo**

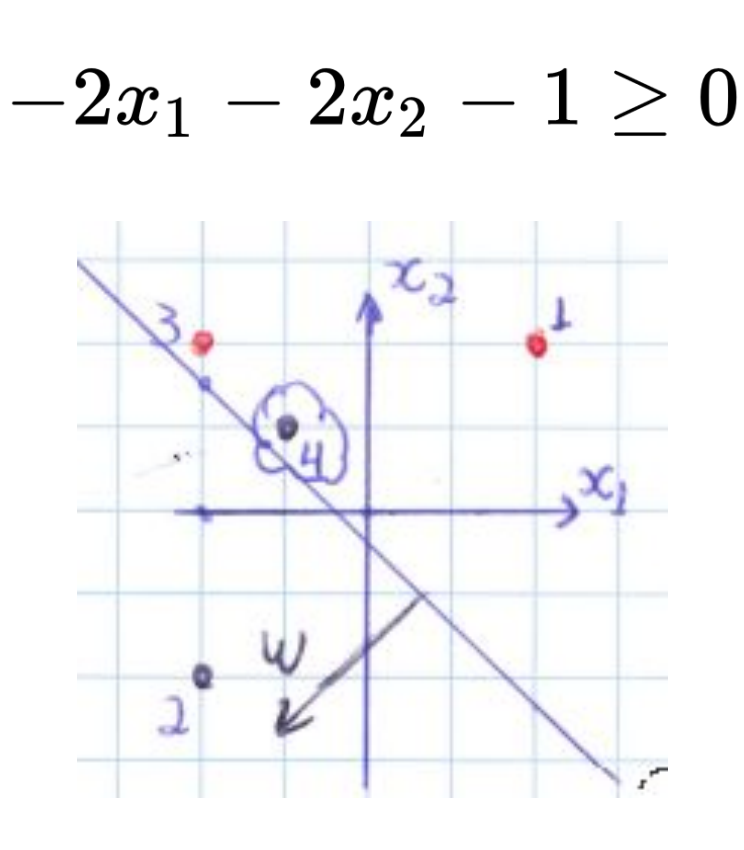

$$
\omega=[-2,-2], b=-1
$$

#### **Exemplo**

• Apresentando o terceiro padrão (X<sub>3</sub>) a rede:

 $y = hardlim \left( [-2, -2] [-2, +2]^T + (-1) \right) = hardlim (-1) = 0$ 

- Calcula-se o erro  $\;e=t_i-y=0-0=0\;$
- Como o erro é 0, os pesos e o *bias* não precisam ser atualizados.

### **Exemplo**

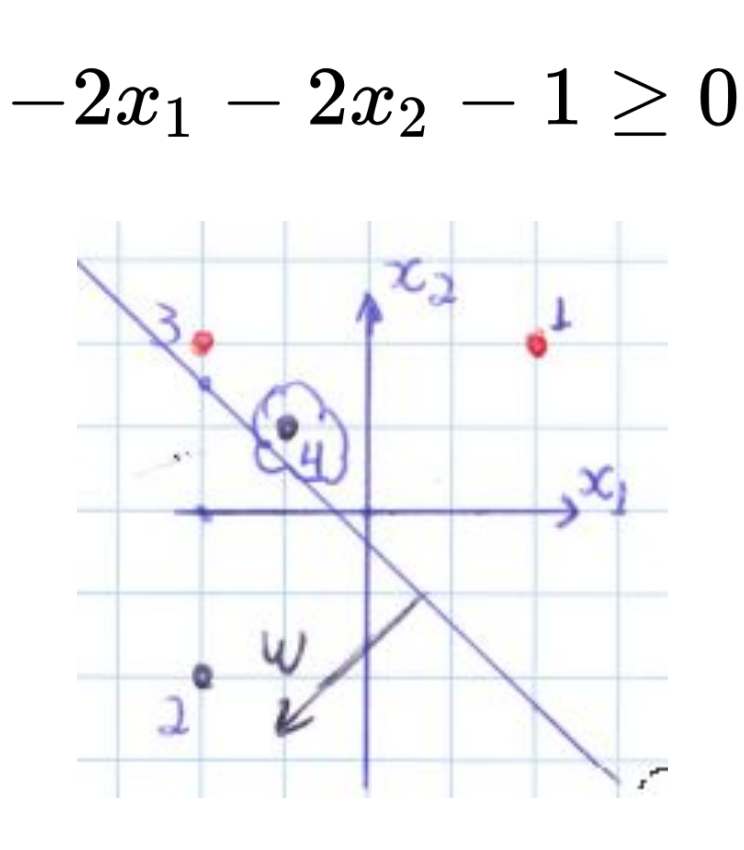

$$
\omega=[-2,-2], b=-1
$$

#### **Exemplo**

• Apresentando o quarto padrão (X<sub>4</sub>) a rede:

$$
y = \textit{hardlim}\left([-2,-2][-1,+1]^T + (-1)\right) = \textit{hardlim}(-1) = 0
$$

- Calcula-se o erro  $e=t_i-y=1-0=1$
- Como o erro é diferente de 0, atualiza-se os pesos e o bias

$$
\omega=\omega^{old}+e\times x_i=[-2,-2]+(+1[-1,1])=[-3,-1]\\ b=b^{old}+e=-1+1=0
$$

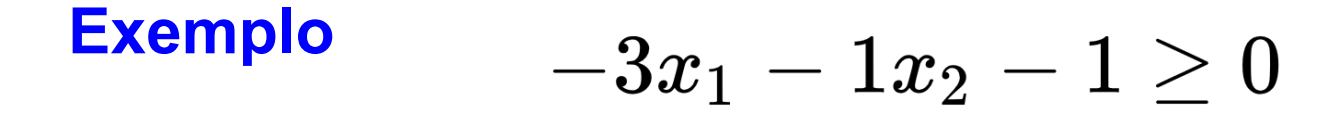

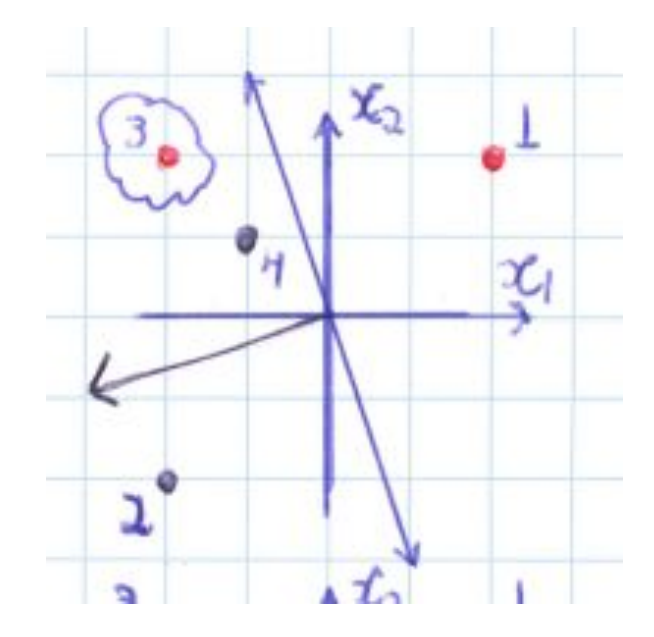

$$
\omega=[-3,-1], b=0
$$

#### **Exemplo**

#### **•** O processo evolui por várias iterações

it: 1, i: 0, X=[ 2.00, 2.00],  $t= 0.00$ ,  $y = 1.00$ ,  $e = -1.00$ **W=[ -2.00, -2.00], B= -1.00** it: 2, i: 1,  $X = \begin{bmatrix} 2.00 \\ -2.00 \end{bmatrix}$ ,  $t = \begin{bmatrix} 1.00 \\ y = \begin{bmatrix} 1.00 \\ 6 \end{bmatrix}$ ,  $e = \begin{bmatrix} 0.00 \\ 0.00 \end{bmatrix}$ it: 3, i: 2,  $X = \begin{bmatrix} 2.00 \\ -2.00 \end{bmatrix}$ ,  $t = \begin{bmatrix} 0.00 \\ y = \begin{bmatrix} 0.00 \\ 0.00 \end{bmatrix}$ it: 4, i: 3,  $X = [-1.00, 1.00],$   $t = 1.00,$   $y = 0.00,$   $e = 1.00$ **W=[ -3.00, -1.00], B= 0.00** it: 5, i: 0, X=[ 2.00, 2.00],  $t= 0.00$ ,  $y = 0.00$ ,  $e = 0.00$ it: 6, i: 1, X=[ -2.00, -2.00],  $t=$  1.00,  $v=$  1.00,  $e=$  0.00 it: 7, i: 2,  $X = \{-2.00, 2.00\}$ ,  $t = \{0.00, v = 1.00, e = -1.00\}$ **W=[ -1.00, -3.00], B= -1.00** it: 8, i: 3,  $X=[ -1.00, 1.00]$ ,  $t=[ -1.00, y = 0.00]$ ,  $e = 1.00$ **W=[ -2.00, -2.00], B= 0.00** it: 9, i: 0,  $X = \begin{bmatrix} 2.00 \\ 2.00 \end{bmatrix}$ ,  $t = \begin{bmatrix} 0.00 \\ y = \begin{bmatrix} 0.00 \\ 0.00 \end{bmatrix}$ it: 10, i: 1, X=[ -2.00, -2.00], t= 1.00,  $y = 1.00$ ,  $e = 0.00$ it: 11, i: 2,  $X = \begin{bmatrix} 2.00 \\ 2.00 \end{bmatrix}$ ,  $t = \begin{bmatrix} 0.00 \\ y = \begin{bmatrix} 1.00 \\ z = \begin{bmatrix} 0.00 \\ z = \begin{bmatrix} 0.00 \\ z = \begin{bmatrix} 0.00 \\ z = \begin{bmatrix} 0.00 \\ z = \begin{bmatrix} 0.00 \\ z = \begin{bmatrix} 0.00 \\ z = \begin{bmatrix} 0.00 \\ z = \begin{bmatrix} 0.00 \\ z = \begin{bmatrix} 0.00 \\ z = \begin{bmatrix} 0.00 \\ z = \begin{bmatrix}$ **W=[ 0.00, -4.00], B= -1.00** it: 12, i: 3,  $X = [-1.00, 1.00],$   $t = 1.00, v = 0.00, e = 1.00$ **W=[ -1.00, -3.00], B= 0.00** it: 13, i: 0, X=[ 2.00, 2.00], t= 0.00,  $y = 0.00$ , e = 0.00 it: 14, i: 1,  $X = \begin{bmatrix} 2.00 \\ -2.00 \end{bmatrix}$ ,  $t = \begin{bmatrix} 1.00 \\ y = \begin{bmatrix} 1.00 \\ 6 \end{bmatrix}$ ,  $e = \begin{bmatrix} 0.00 \\ 0.00 \end{bmatrix}$ it: 15, i: 2, X=[ -2.00, 2.00], t= 0.00,  $y = 0.00$ , e = 0.00 it: 16, i: 3, X=[ -1.00, 1.00], t= 1.00,  $y = 0.00$ , e = 1.00 **W=[ -2.00, -2.00], B= 1.00**

it: 17, i: 0,  $X=[2.00, 2.00]$ ,  $t=[0.00, y = 0.00, e = 0.00]$ it: 18, i: 1,  $X = \begin{bmatrix} 2.00 \\ -2.00 \end{bmatrix}$ ,  $t = \begin{bmatrix} 1.00 \\ y = \begin{bmatrix} 1.00 \\ 6 \end{bmatrix}$ ,  $e = \begin{bmatrix} 0.00 \\ 0.00 \end{bmatrix}$ it: 19, i: 2,  $X = \begin{bmatrix} 2.00 \\ 2.00 \end{bmatrix}$ ,  $t = \begin{bmatrix} 0.00 \\ y = \begin{bmatrix} 1.00 \\ z = \begin{bmatrix} 0.00 \\ z = \begin{bmatrix} 0.00 \\ z = \begin{bmatrix} 0.00 \\ z = \begin{bmatrix} 0.00 \\ z = \begin{bmatrix} 0.00 \\ z = \begin{bmatrix} 0.00 \\ z = \begin{bmatrix} 0.00 \\ z = \begin{bmatrix} 0.00 \\ z = \begin{bmatrix} 0.00 \\ z = \begin{bmatrix} 0.00 \\ z = \begin{bmatrix}$ **W=[ 0.00, -4.00], B= 0.00** it: 20, i: 3, X=[ -1.00, 1.00], t= 1.00,  $y = 0.00$ , e = 1.00 **W=[ -1.00, -3.00], B= 1.00** it: 21, i: 0, X=[ 2.00, 2.00], t= 0.00,  $y = 0.00$ , e = 0.00 it: 22, i: 1,  $X = \{-2.00, -2.00\}$ ,  $t = 1.00, y = 1.00, e = 0.00$ it: 23, i: 2,  $X = \{-2.00, 2.00\}$ ,  $t = \{0.00, v = \{0.00, e = \{0.00\}$ it: 24, i: 3, X=[ -1.00, 1.00], t= 1.00,  $y = 0.00$ , e = 1.00 **W=[ -2.00, -2.00], B= 2.00** it: 25, i: 0, X=[ 2.00, 2.00], t= 0.00,  $y = 0.00$ , e = 0.00 it: 26, i: 1, X=[ -2.00, -2.00], t= 1.00,  $y = 1.00$ ,  $e = 0.00$ it: 27, i: 2,  $X = \{-2.00, 2.00\}$ ,  $t = \{0.00, v = 1.00, e = -1.00\}$ **W=[ 0.00, -4.00], B= 1.00** it: 28, i: 3, X=[ -1.00, 1.00], t= 1.00,  $y = 0.00$ , e = 1.00 **W=[ -1.00, -3.00], B= 2.00** it: 29, i: 0, X=[ 2.00, 2.00], t= 0.00,  $y = 0.00$ , e = 0.00 it: 30, i: 1,  $X = \begin{bmatrix} -2.00 & -2.00 \end{bmatrix}$ ,  $t = \begin{bmatrix} 1.00 & y = 1.00 \\ 4.00 & 1.00 \end{bmatrix}$ it: 31, i: 2,  $X = \begin{bmatrix} 2.00 \\ 2.00 \end{bmatrix}$ ,  $t = \begin{bmatrix} 0.00 \\ y = \begin{bmatrix} 0.00 \\ 0.00 \end{bmatrix}$ ,  $e = \begin{bmatrix} 0.00 \\ 0.00 \end{bmatrix}$ **it: 32**, i: 3, X=[ -1.00, 1.00], t= 1.00,  $y = 1.00$ ,  $e = 0.00$ 

• O processo acaba quando todos os padrões forem classificados corretamente.

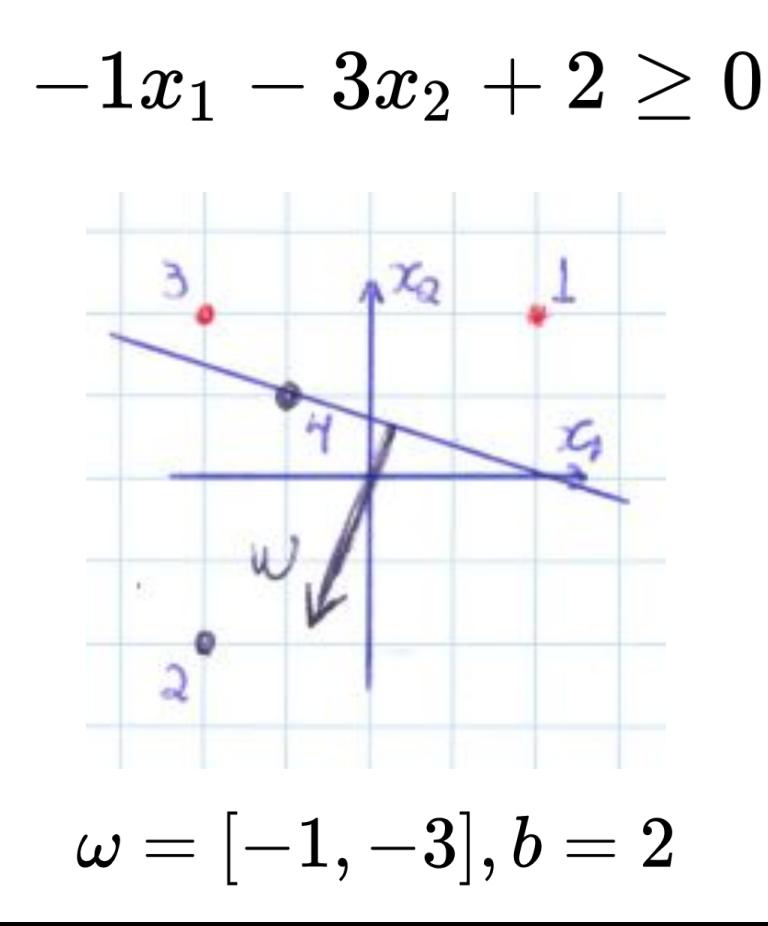

#### **Exemplo**

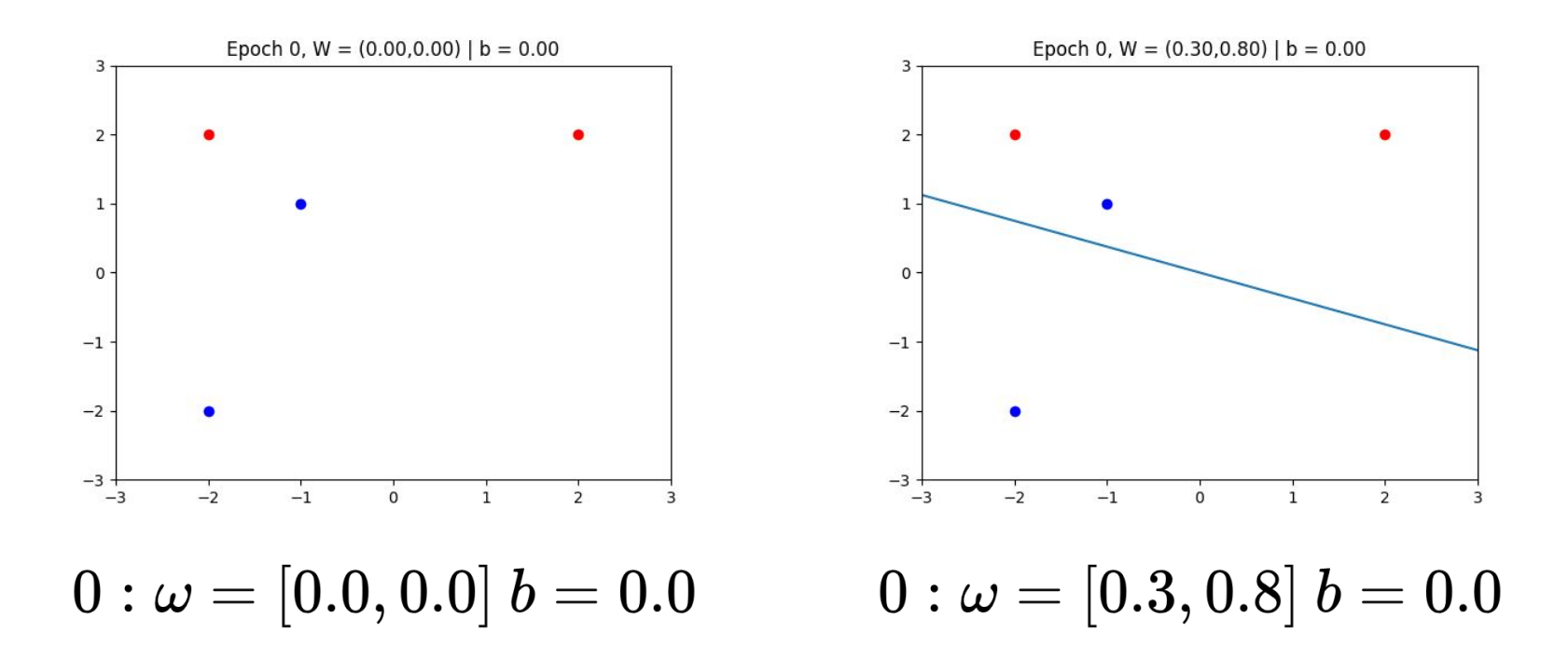

©Rayson Laroca - raysonlaroca@gmail.com

#### **Exemplo - 8 pontos**

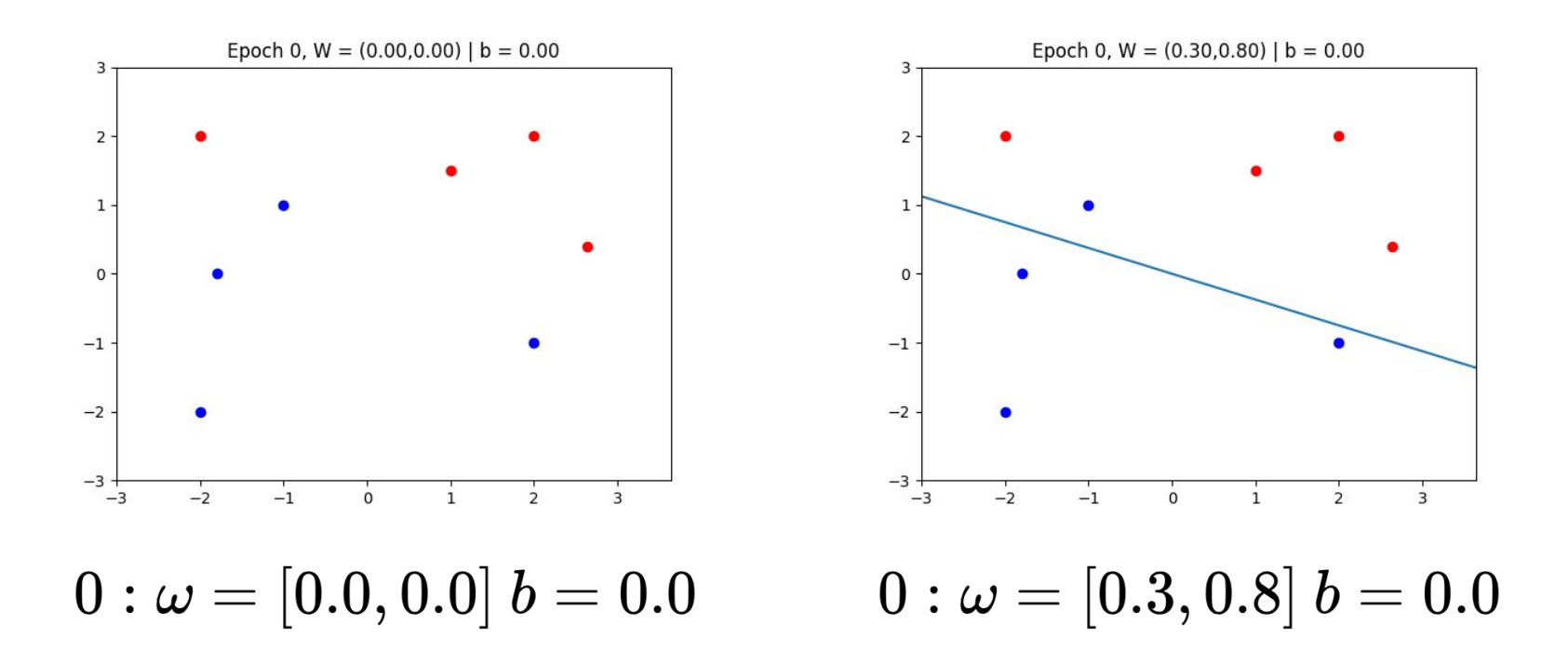

©Rayson Laroca - raysonlaroca@gmail.com

### Determinando a fronteira

• No caso bi-dimensional, a fronteira de decisão pode ser facilmente encontrada usando a seguinte equação

$$
x_2=\tfrac{-\omega_1\times x_1-b}{\omega_2}\qquad\qquad \omega_1\times x_1+\omega_2\times x_2+b=0
$$

Considere o seguinte exemplo,  $\omega = [1, 41; 1, 41], b = 0, 354$ 

Escolha duas coordenadas *x*<sub>1</sub>, para então encontrar os *x*<sub>2</sub> correspondentes

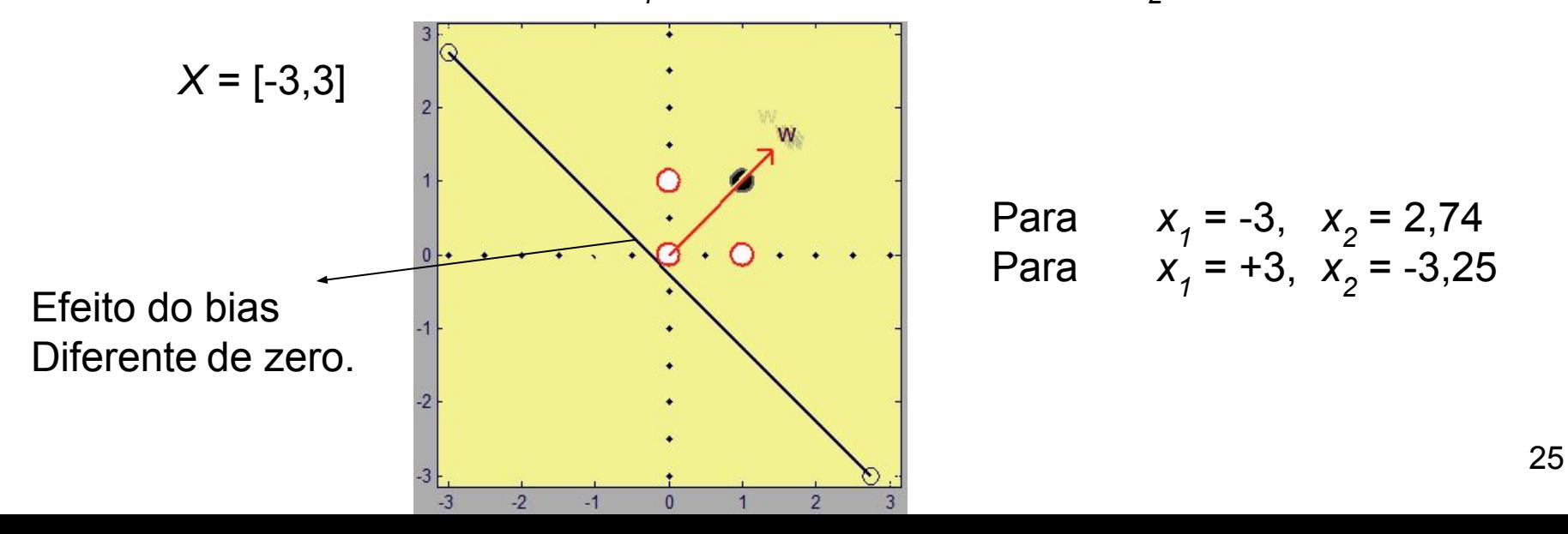

 $\mathcal{F}_{\mathcal{A}}$ 

### **Código fonte da simulação**

```
#include <stdio.h>
```

```
#define TAM 4
```

```
double hardlim(double* X, double* W, double B)
€
    double sum = B; int i;
    for(i=0; i<2; i++)sum+= W[i] * X[i];return ( sum >= 0. ) ? 1. : 0.;
\mathbf{r}
```

```
int main(void){
    int c, n, i, it;double y, e;
    double X[\ ][2] = \{\{2.,2.\},\{-2.,-2.\},\{-2.,2.\},\{-1.,1.\}\}\;;double T[] = \{0., 1., 0., 1.\};
    double W[] = {0.,0.}, B = 0.;
    it=0; n = 0; c=0;while (c<4) {
        it++;y = \text{hardlim}(X[n], W, B);
        e = T[n] - y;printf("it:%3d, i:%2d, X=[%6.2lf,%6.2lf], "
           , it,n,X[n][0],X[n][1]);
        printf("t=%6.2lf, y = %6.2l f, e = %6.2l f \n"
           ,T[n],y,e);if ( e := 0. ) {
             for(i=0;i<2;i++) {
                 W[i] = W[i] + e^*X[n][i];B = B + e;
             printf("W=[%6.2lf, %6.2lf], ", W[0], W[1]);printf("B=\&6.2lf\n",B);c=0:
        \mathcal{F}else
             C++n = (n == TAM-1) ? 0 : n+1;
    \}
```
#### **Código fonte da visualização**

#!/usr/bin/python # -\*- encoding: iso-8859-1 -\*-# Aprendizagem de Máquina / Rayson Bartoski Laroca dos Santos import sys, math, time, pylab import numpy as np import matplotlib.pyplot as plt from sklearn.datasets import load svmlight file, make classification

 $i = 0$ def predict(row, weights):  $activation = weights[0]$ for  $i$  in range(len(row)):  $\text{activation} \leftarrow \text{weights}[i + 1] * \text{row}[i]$ # hardlim return 1.0 if activation  $>= 0.0$  else 0.0

def update weights (weights, error, X): global i

 $wl = weights[1] + error * X[i][0]$ <br> $w2 = weights[2] + error * X[i][1]$ bias = weights $[0]$  + error

return bias, w1, w2

def plot line(X, y, weights, epoch, time): for  $\overline{x}$ , label in  $zip(X, y)$ : if label ==  $\theta$ : plt.scatter(x[0],x[1], color='red')  $Also:$ plt.scatter(x[0],x[1], color='blue')

# equação da reta - x \* w1 + y \* w2 + bias = 0  $xx = 11$  $yy = []$ x min =  $min(X.transpose() [0])$  $x$  max = max(X.transpose()[0])  $y \text{ min} = \text{min}(X.\text{transpose}() [1])$  $y$  max = max(X.transpose()[1]) # point 1  $x = x max + 1$ if weights $[2] == 0$ :

 $V = \Theta$  $P$  $y = (x * weights[1] + weights[0]) / - weights[2]$ xx.append(x) yy.append(y)

 $#$  noint  $2$  $x = x min - 1$  if weights $[2] == 0$ :  $V = \Theta$ else:  $y = (x * weights[1] + weights[0]) / - weights[2]$  $xx.append(x)$ yy.append(y)

# plot perceptron line  $fig = pylab.get()$ fig.canvas.set\_window\_title('Epoch ' + str(epoch))

if weights[1]  $\leq 0$  and weights[2]  $\leq 0$ : plt.plot(xx,yy) plt.title('Epoch {0:1d},  $W = (\{1:.2f\}, \{2:.2f\})$  | b = {3:.2f}' .format(epoch, weights[1], weights[2], weights[0]))  $plt.xlim(xmin-1,xmax+1)$ plt.ylim(y min-1,y max+1) fig.savefig('./perceptron'+str(epoch))

# updates every x seconds plt.pause(time) plt.clf()

def main(data): global i

> $t = 0.50$  # tempo entre um plot e outro. t final =  $2$  # tempo que o plot fica no final

 $if data == None:$ print 'No dataset given | Usage: perceptron.py <data>' # print 'Loading default data... # time.sleep(2) # X = np.array( $[12,2]$ , $[-2,-2]$ , $[-2,2]$ , $[-1,1]$ , $[1,1.5]$ , $[2,-1]$ , $[2.64,6$ #  $y = np.float64([0,1,0,1,0,1,0,1])$ 

print 'Loading random data...'  $time.sleep(2)$  $X$ ,  $y =$  make classification(n samples=30, n features=2, n redundant= $0$ , n clusters per class= $1$ )

else: print "Loading data..."

 $X, y = load_sumight_file(data)$  $X = X.toarray()$ 

weights =  $[0, 0.3, 0.8]$ #weights =  $[0, 0, 0]$ 

print 'W =  $({0:2f}, {1:2f})$  | b =  ${2:2f}$ ' format (weights[1], weights[

 $correct =  $\theta$$ plot line(X, y, weights, epoch, t) while correct <  $len(X)$  and epoch < 25: if  $i == len(X)$ :  $i = \theta$  $prediction = predict(X[i], weights)$  $gt = y[i]$ print(" Pattern %d -> gt=%d, Predicted=%d" % (i, gt, prediction)) if  $gt ==$  prediction:  $correct += 1$ else:

 $error = at - prediction$ 

weights = update\_weights(weights, error,  $X$ )

print '\nUpdate Weights:' print ' Weights =  $({0:.2f}, {1:.2f})$  | bias =  ${2:.2f}$ '.format(weight

# i =  $\theta$  $correct =  $\theta$$ 

if  $i = 0$ :  $enoch == 1$ plot\_line(X,y,weights,epoch, t)

 $1 + 1$ 

 $enoch = \theta$ 

print '\nResults:' print ' Epochs:', epoch<br>print ' Weights =  $({0:}.2f),({1:.}2f)$  | bias =  ${2:.}2f$ '.format(weights[1],wei plot line(X, y, weights, epoch, t final)

**if**  $\frac{name}{time1} = \frac{...}{time} \cdot \frac{main}{time()}$ 

if  $len(sys.argv) == 1$ : main(None) elif  $len(sys.argv)$  != 2: sys.exit("Usage: python perceptron.py data.dat") else:  $main(sys.argv[1])$ 

 $time2 = time.time()$  $seconds = (time2-time1)$  $m, s = \text{divmod}(\text{seconds}, 60)$ h.  $m =$  divmod(m. 60)

#### ©Rayson Laroca - raysonlaroca@gmail.com

#### **Usando um Perceptron em python**

#### **Load the required elements**

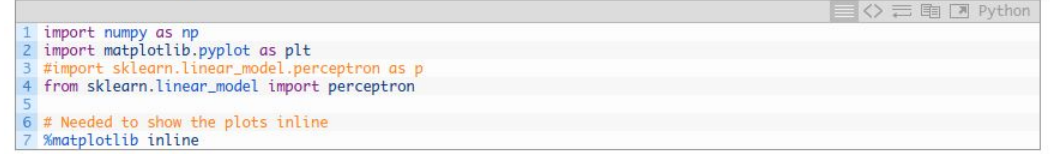

#### Set the data

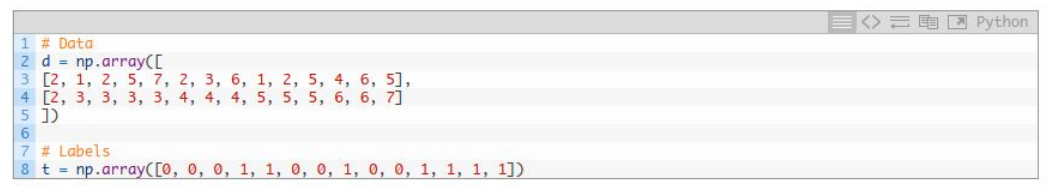

#### Plot the Data (see what it looks like)

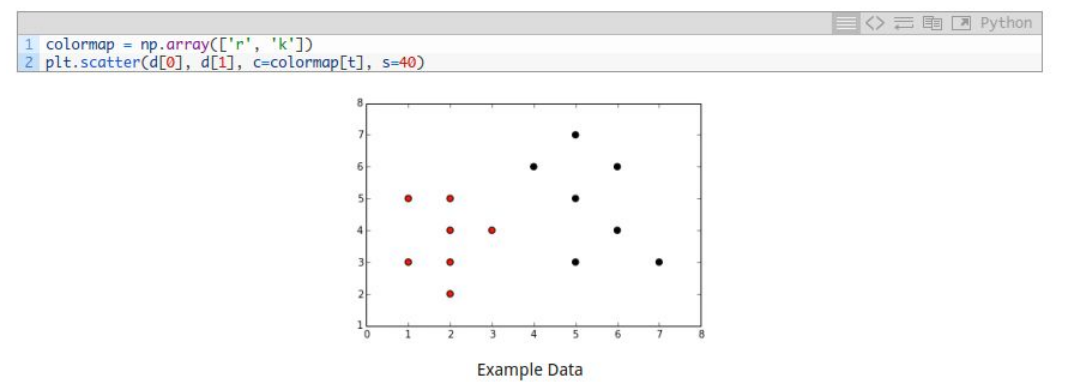

©http://stamfordresearch.com/scikit-learn-perceptron/

### **Usando um Perceptron em python**

• Treinando e classificando

 $\equiv \diamondsuit \equiv \equiv \Box$  Python # rotate the data 180 degrees  $d90 = np.rot90(d)$ **Levando os dados para formato linha** $d90 = np.rot90(d90)$  $d90 = np.rot90(d90)$ # Create the model net = perceptron.Perceptron(n\_iter=100, verbose=0, random\_state=None, fit\_intercept=True, eta0=0.002)  $net.fit(d90,t)$ # Print the results print "Prediction " + str(net.predict(d90))  $" + str(t)$ print "Actual " + str(net.score(d90,  $t$ )\*100) + "%" print "Accuracy

As we can see, the model has solved the problem.

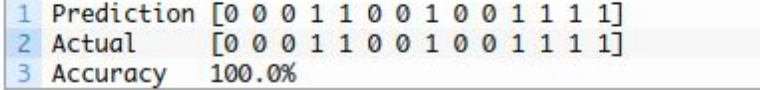

#### ©http://stamfordresearch.com/scikit-learn-perceptron/

### **Usando um Perceptron em python** • Visualizando a função criada

**Plot the Decision Boundary** 

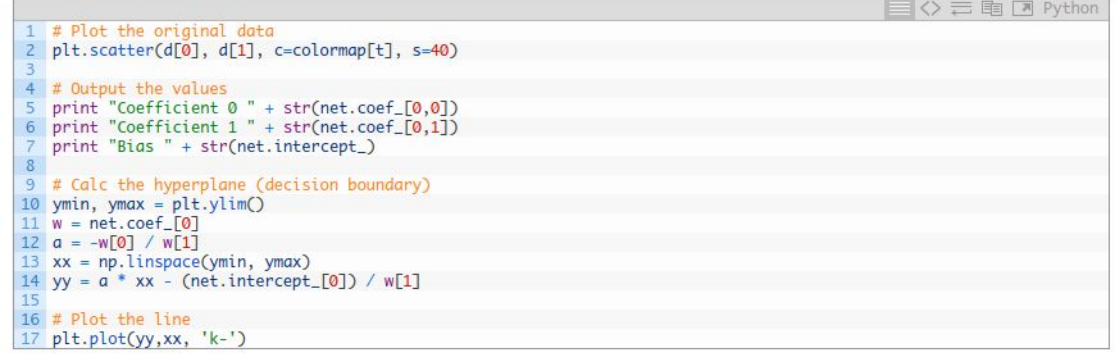

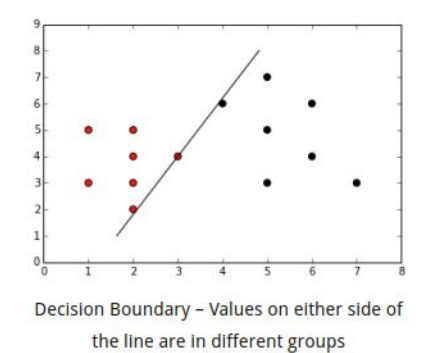

#### ©http://stamfordresearch.com/scikit-learn-perceptron/

### *Support Vector Machines (SVM)*

# SVM

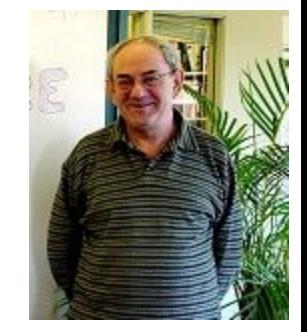

- Proposto Vladimir Vapnik / Histórico
	- Introdução (1963)
	- Kernel Trick (1992)
	- Soft Margin (1995)
- Um dos mais importantes acontecimentos na área de reconhecimento de padrões nos últimos 25 anos.
- Tem sido largamente utilizado com sucesso para resolver diferentes problemas.
- Vapnik & Lerner (163). Pattern Recognition using Generalized Portrait Method, ARC, 24.
- Boser, Guyon & Vapnik (1992). "A training algorithm for optimal margin classifiers" COLT '92.
- Cortes, C. & Vapnik (1995) V. N. Support-vector Networks. Machine Learning 20 (3), 1995

# SVM - Introdução

• Como vimos anteriormente, o perceptron é capaz de construir uma fronteira se os dados forem linearmente separáveis.

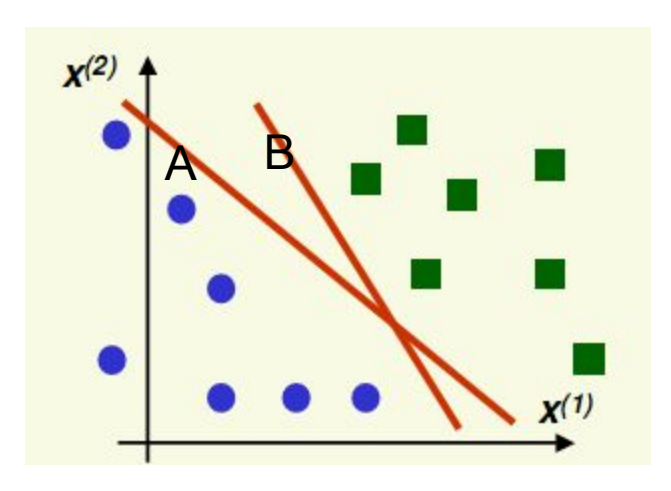

Mas qual a fronteira que deve ser escolhida??

# SVM - Introdução

- Suponha que a fronteira escolhida é a A.
- Como ela está bem próxima da classe azul, seu **poder de generalização é baixo**
	- Note que um novo elemento (dados não usados no treinamento), bem próximo de um azul será classificado erroneamente.

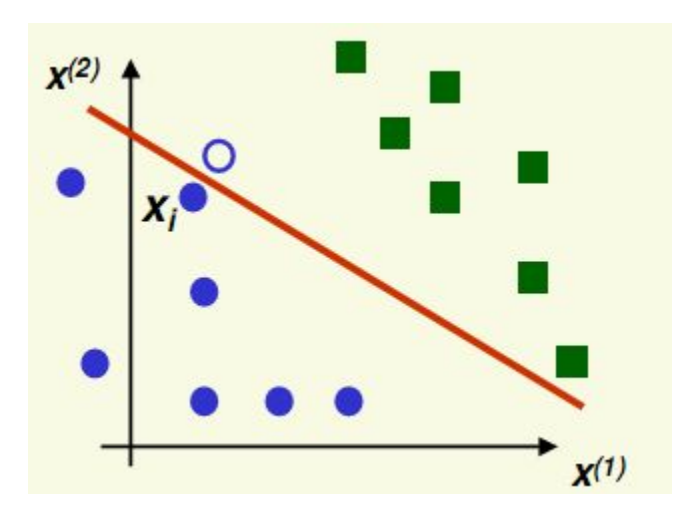

# SVM - Introdução

- Escolhendo a fronteira B, podemos notar que o poder de generalização é bem melhor.
- Novos dados são corretamente classificados, pois temos uma fronteira mais distante dos dados de treinamento.

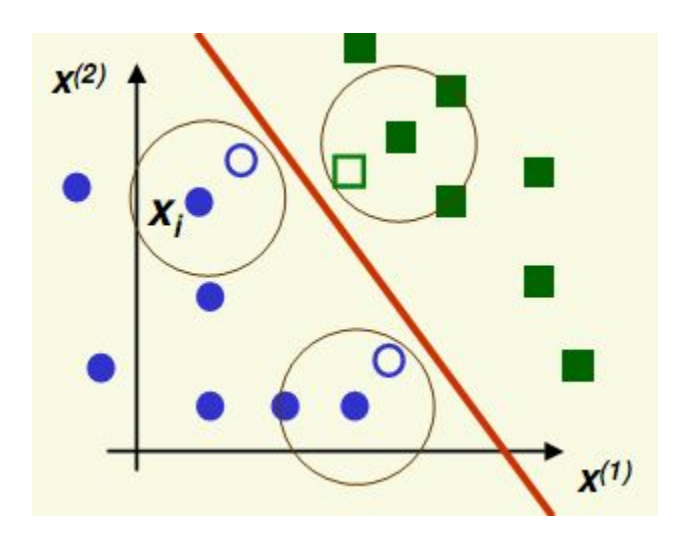

# Maximização da Margem

• O conceito por trás do SVM é a **maximização da margem**, ou seja, maximizar a distância da margem dos dados de treinamento

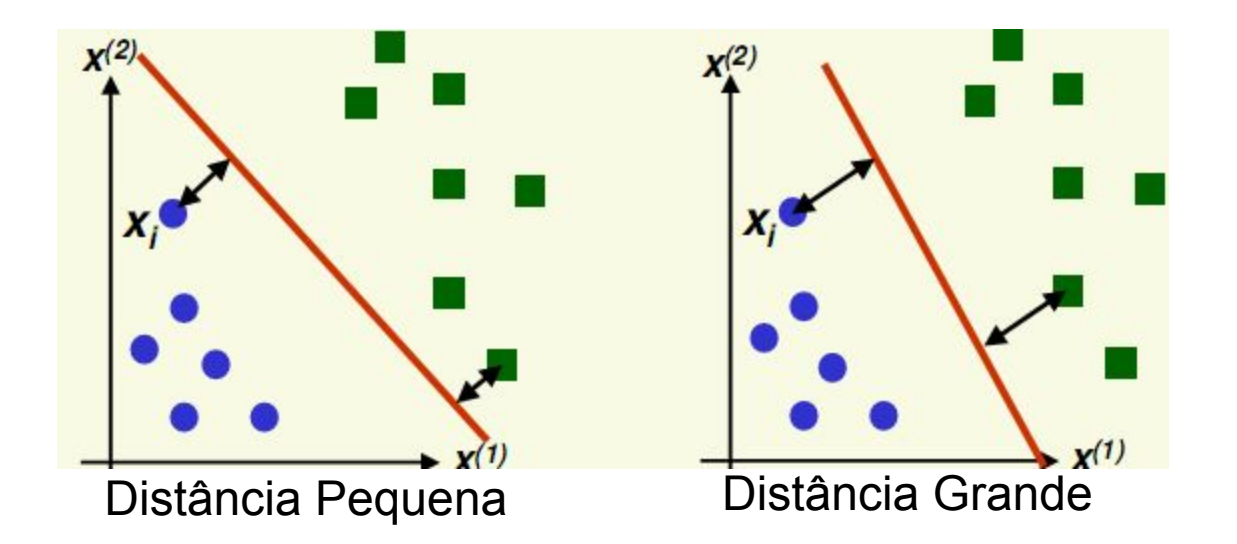

**Hiperplano ótimo**: Distância da margem para o exemplo da classe positiva é igual a distância da margem para o exemplo da classe negativa.
#### Vetores de Suporte

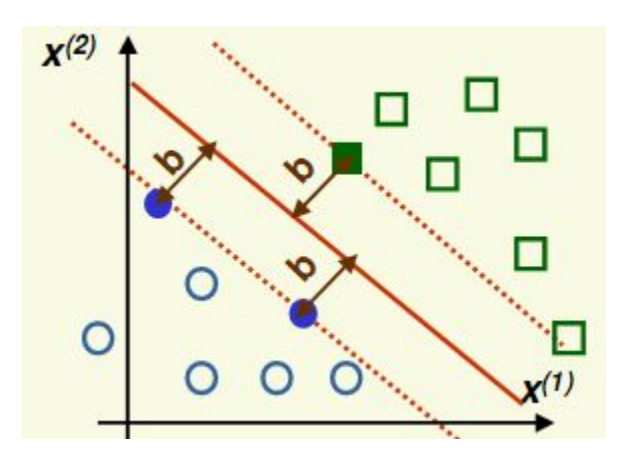

- São os exemplos da base de treinamento mais próximos do hiperplano.
	- O hiperplano é definido unicamente pelos vetores de suporte, os quais são encontrados durante o treinamento.
	- Minimização de uma função quadrática
		- Alto custo computacional.

# SVM: Decisão  $f(x) = \sum_i \alpha_i y_i K(x, x_i) + b$

- A função de decisão pode ser descrita pela fórmula acima, na qual,
	- *K* é a função de **kernel**,
	- *α* e *b* são os parâmetros encontrados durante o treinamento,
	- *x<sub>i</sub>* e *y<sub>i</sub>* são:
		- os vetores de características e
		- o *label* da classe,

respectivamente.

# Soft Margin

- Mesmo para dados que não podem ser separados linearmente, o SVM ainda pode ser apropriado.
- Isso é possível através do uso das "variáveis de folga" (parâmetro C).

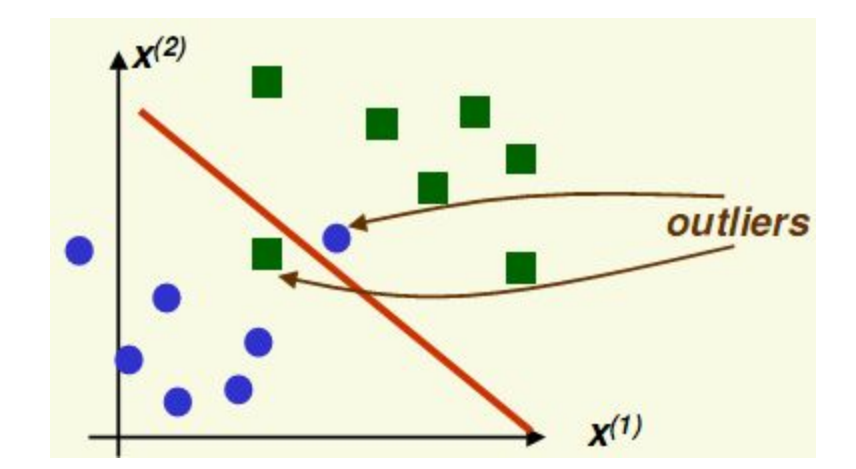

Para um bom desempenho, os dados devem ser "quase" linearmente separáveis

# Soft Margin

- Quanto maior o número da variável de folga (C), mais *outliers* serão descartados.
- $C \rightarrow \infty$  hard margin

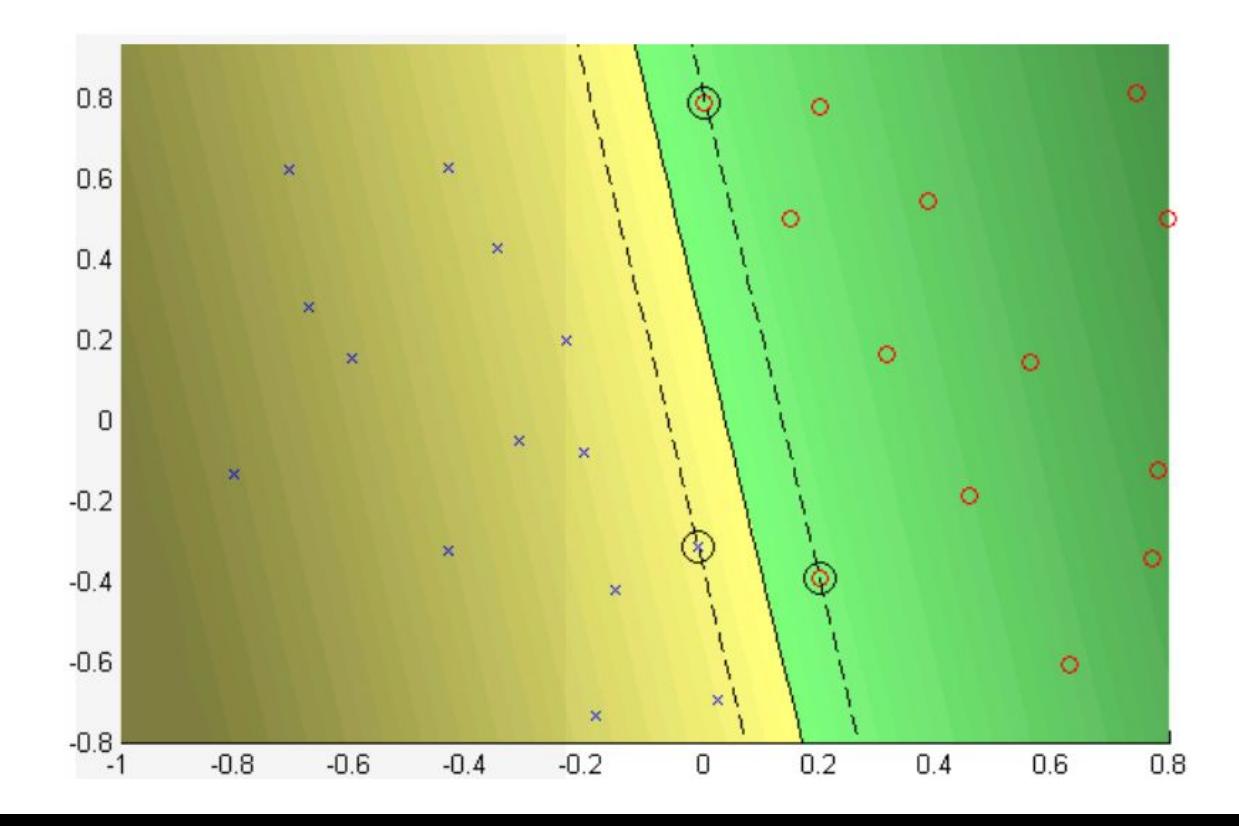

# Soft Margin

- Quanto maior o número da variável de folga (C), mais *outliers* serão descartados.
- $\cdot$   $\cdot$   $\cdot$  = 10 soft margin

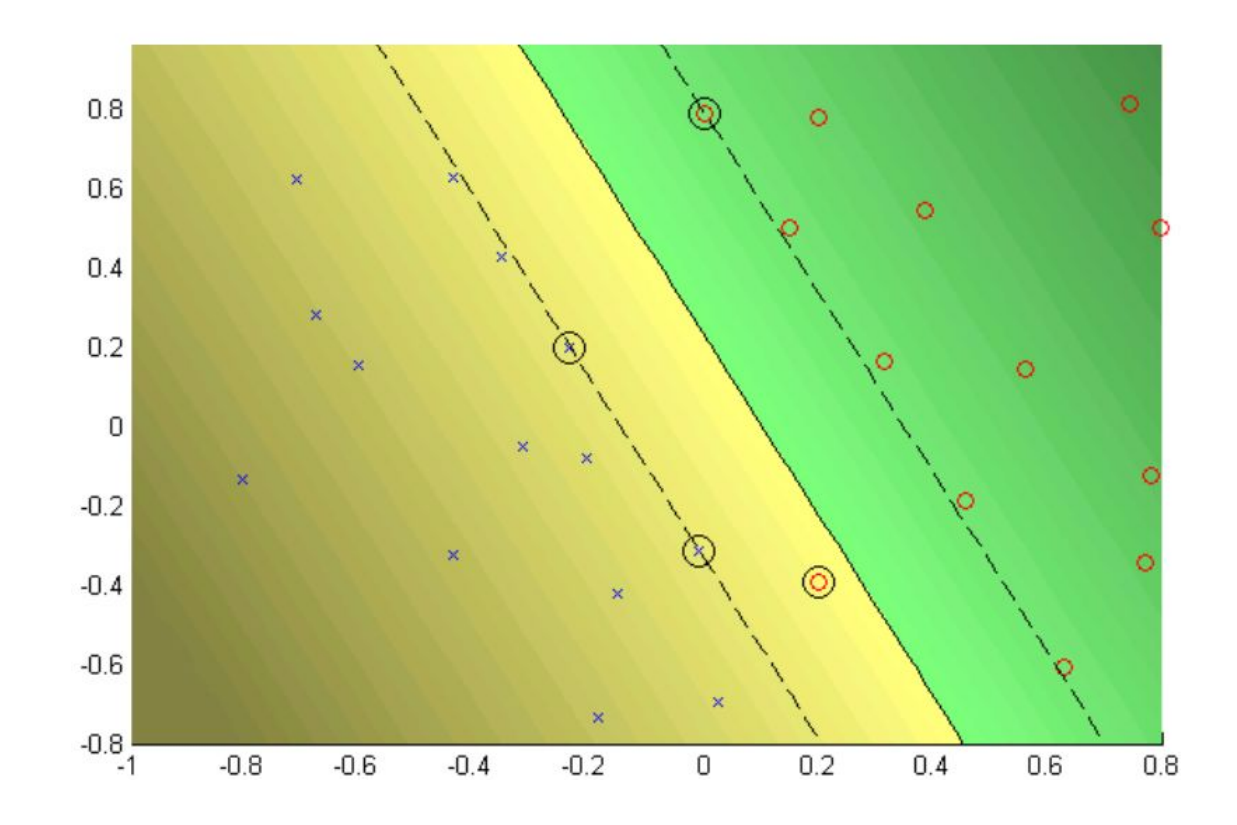

# Mapeamento não Linear

- A grande maioria dos problemas reais não são linearmente separáveis.
- A pergunta então é:
	- "Como resolver problemas que não são linearmente separáveis com um classificador linear?"

Projetar os dados em um espaço onde os dados são linearmente separáveis.

$$
\mathsf{X}
$$

Espaço de entrada

 $\phi(x_i)$ 

Espaço de características

# Mapeamento não Linear

- Projetar os dados em outra dimensão usando uma função de kernel (*kernel trick*).
- Encontrar um hiperplano que separe os dados nesse espaço.

Em qual dimensão esses dados seriam linearmente separáveis?

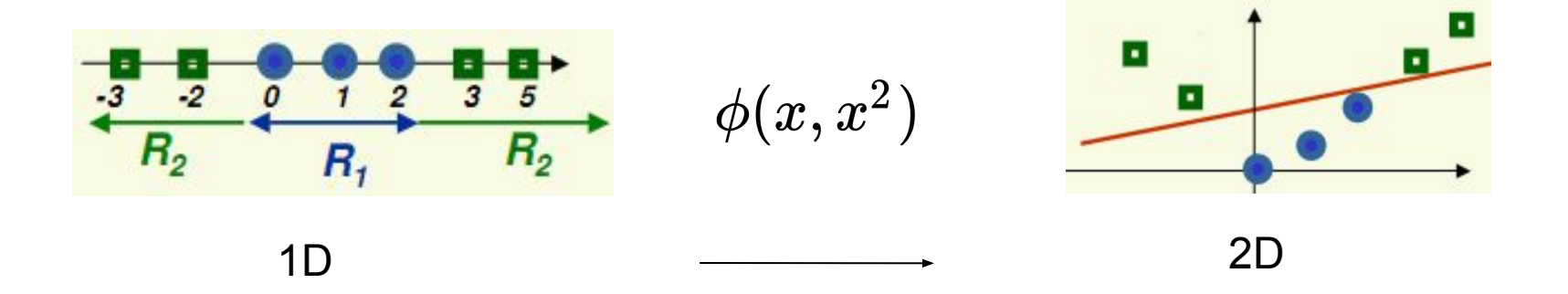

# *Kernel Trick*

- A função que projeta o espaço de entrada no espaço de características é conhecida como *Kernel*
- Baseado no teorema de Cover
	- Dados no espaço de entrada são transformados (transf. não linear) para o espaço de características, onde são linearmente separáveis.
- O vetor  $\phi(x_i)$  representa a "imagem" induzida no espaço de características pelo vetor de entrada

#### Exemplo

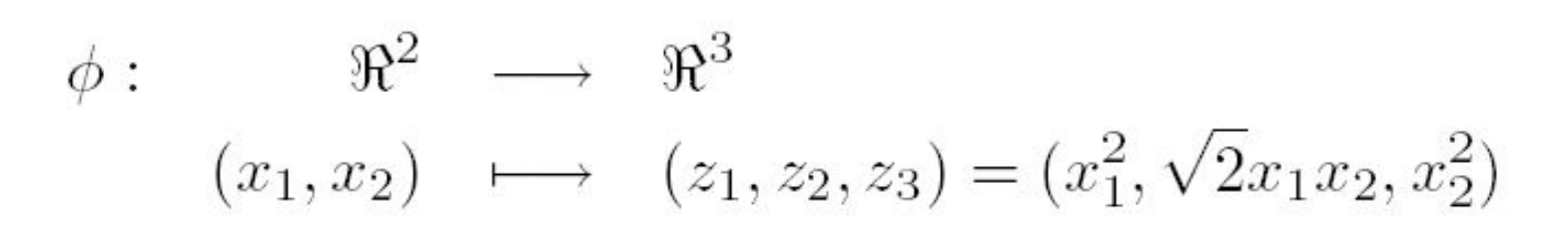

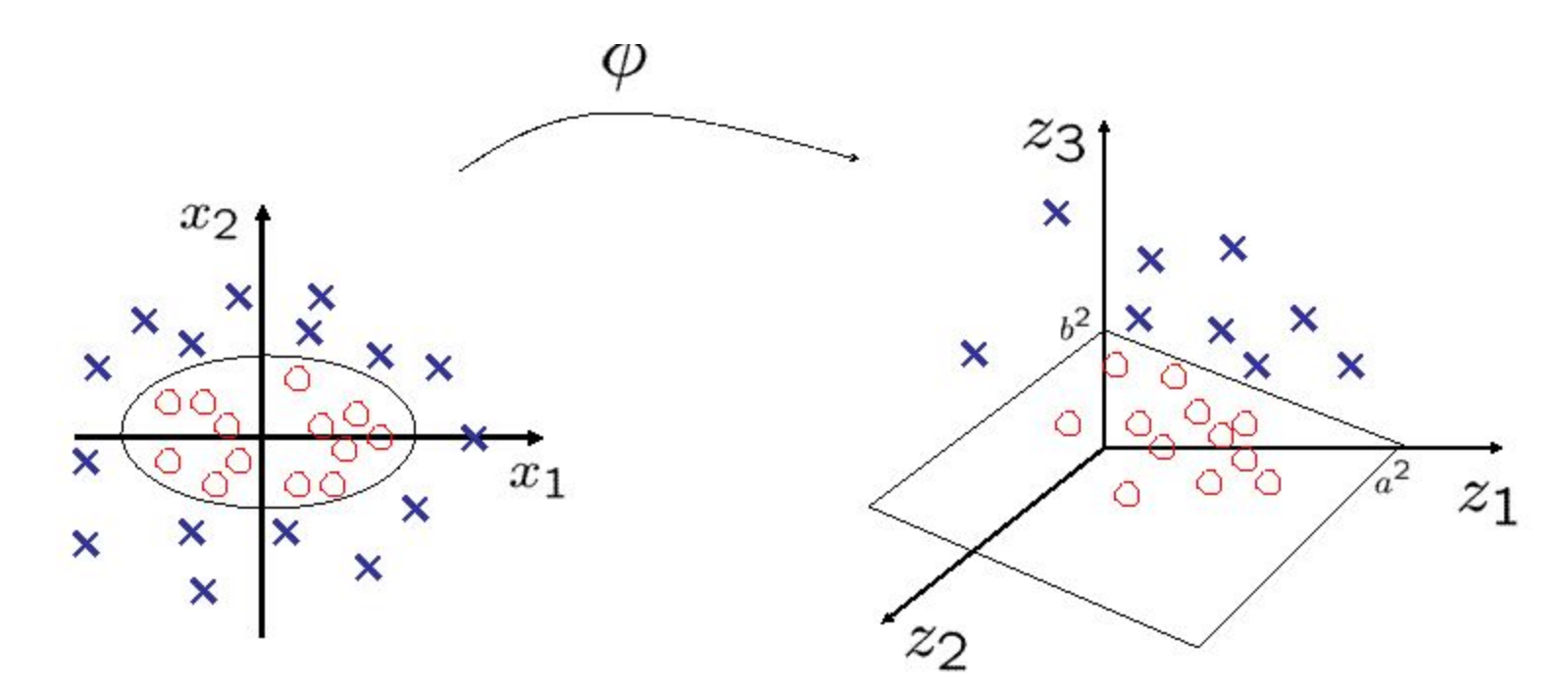

#### Exemplo

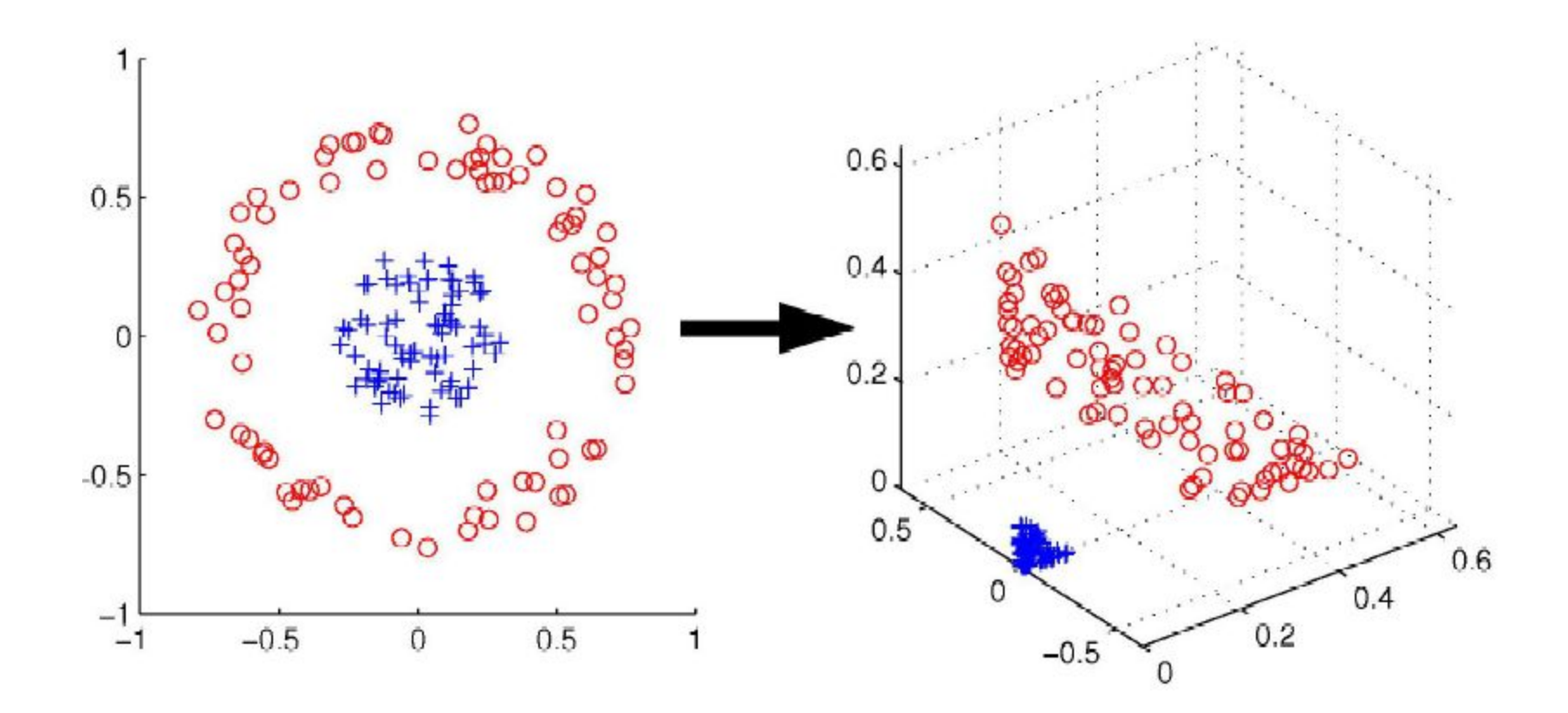

# *Kernel Trick*

- Permite construir um hiperplano no espaço de característica sem ter que considerar o próprio espaço de características de forma explícita.
- Toda vez que um produto interno entre vetores deve ser calculado, utiliza-se o kernel.
- Uma função de kernel deve satisfazer o teorema de Mercer (1909) para ser válida.
	- Função definida positiva simétrica

# Exemplos de Kernel

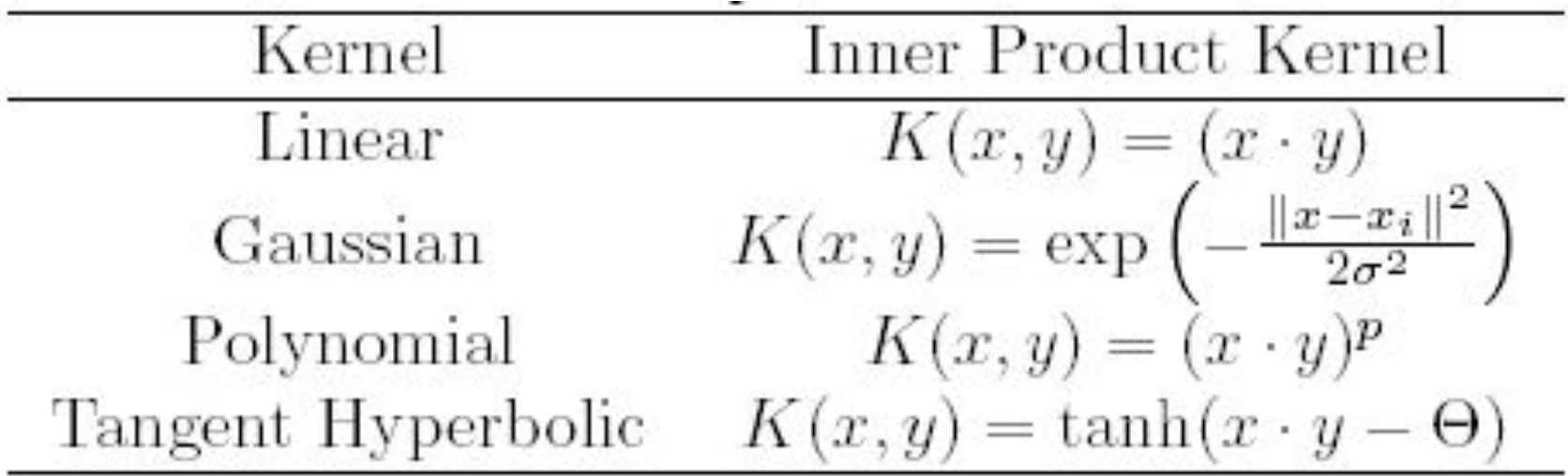

• *Kernels* complexos – Mais parâmetros

#### Exemplos de Kernel

• *Grid Search & RBF (Gaussian)* – *Gamma* & *C* (*Margin*)

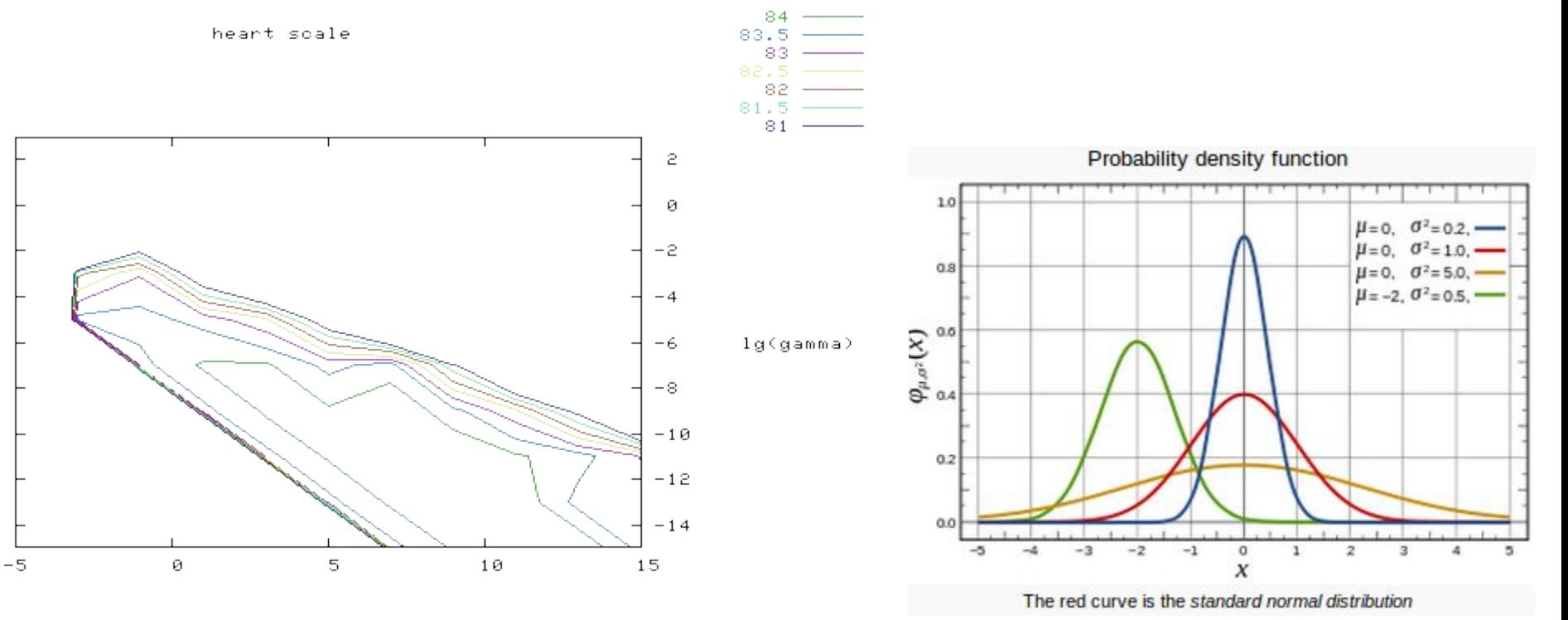

### Exemplos de Kernel

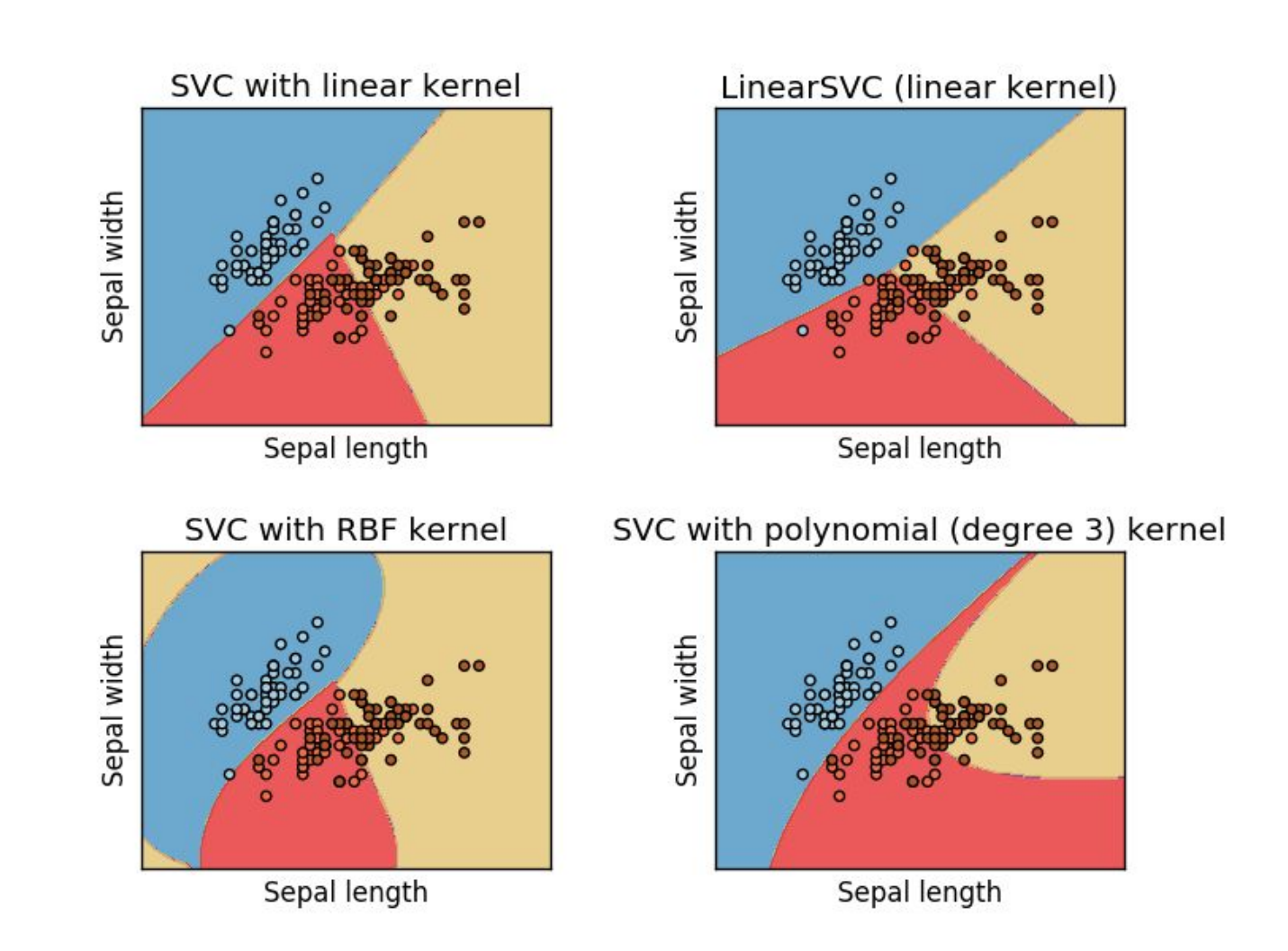

# Tomada de Decisão

- SVM são classificadores binários, ou seja, separam duas classes.
- Entretanto, a grande maioria dos problemas reais possuem mais que duas classes.
- Como utilizar os SVMs nesses casos?
	- Um-contra-todos
	- Pairwise

# Um-Contra-Todos

- Aqui, o número de classificadores é igual a *q*.
- $\bullet$  Treina-se um classificador  $c_{_{\hat{t}}}$  para a primeira classe, usando-se como contra exemplos as outras classes, e assim por diante.
- Para se obter a decisão final pode-se utilizar uma estratégia de **votos**.

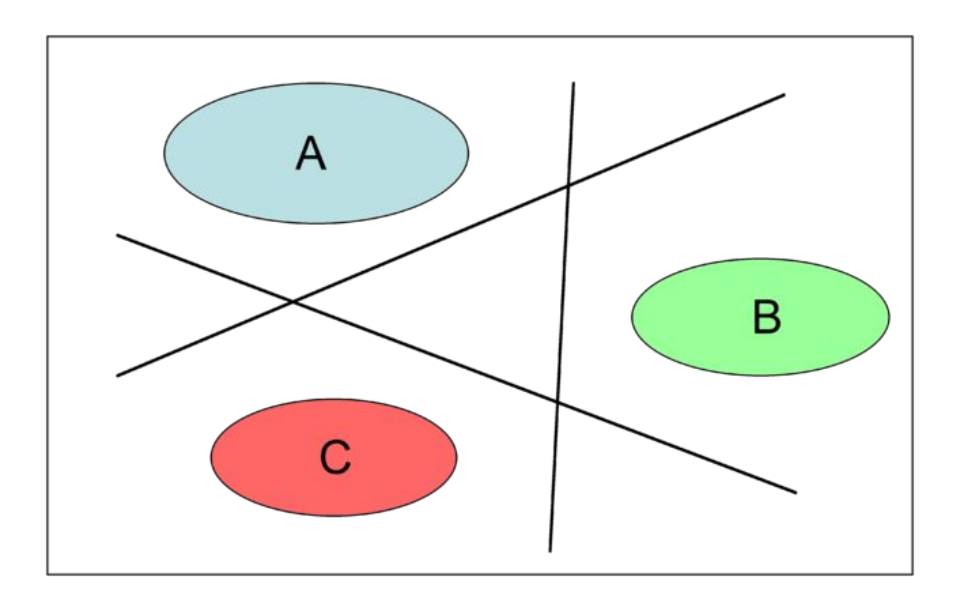

# Um-Contra-Todos

- Aqui, o número de classificadores é igual a *q*.
- $\bullet$  Treina-se um classificador  $c_{_{\hat{t}}}$  para a primeira classe, usando-se como contra exemplos as outras classes, e assim por diante.
- Para se obter a decisão final pode-se utilizar uma estratégia de **votos**.

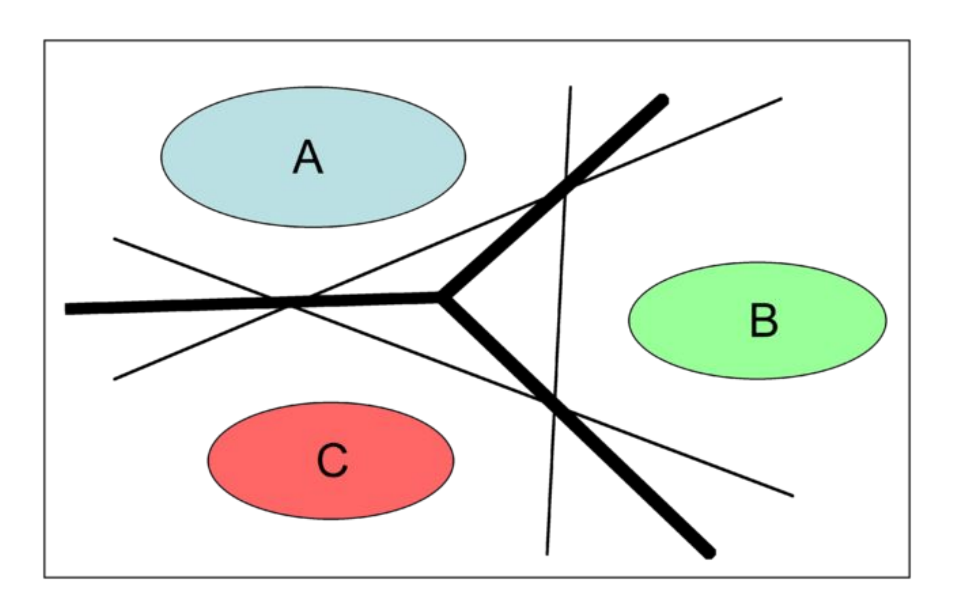

#### *Pairwise*

• Consiste em treinar classificadores *pairwise* e arranjá-los em uma árvore

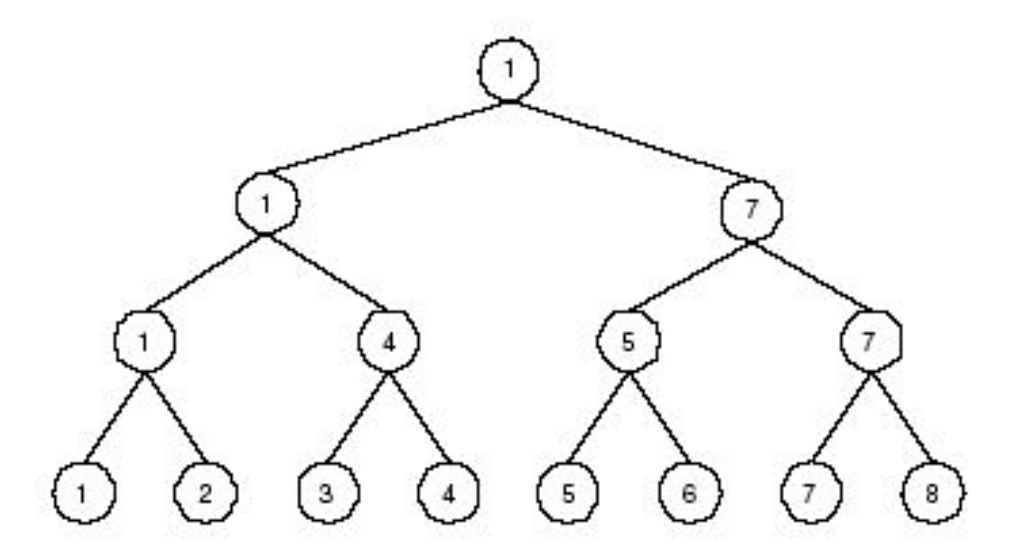

A competição se dá nos níveis inferiores, e o ganhador chegará ao nó principal da árvore.

Número de classificadores para *q* classes = q(q-1)/2.

#### *Pairwise*

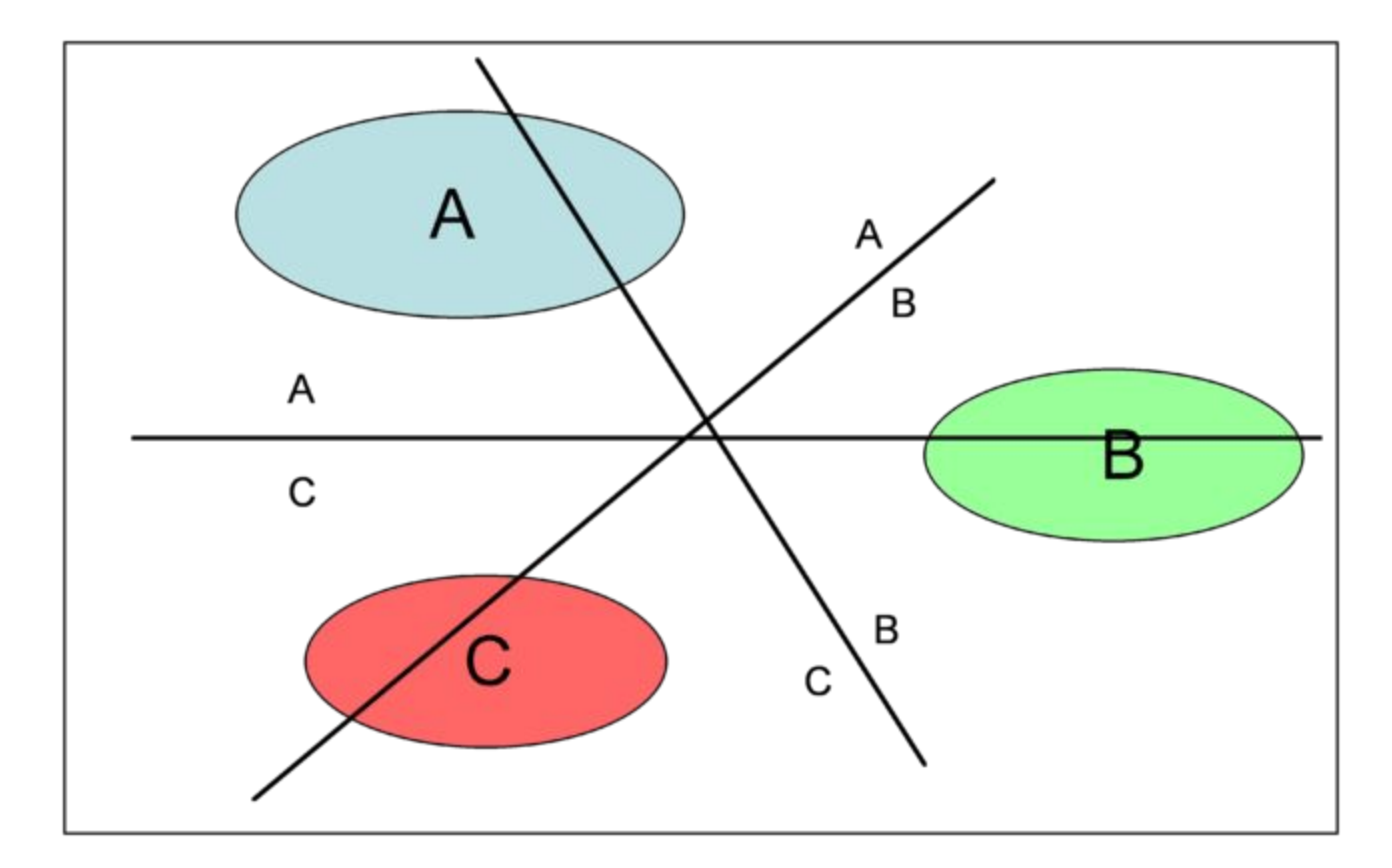

#### Exercício

• Utilizar a ferramenta LibSVM para realizar classificação usando SVM.

#### *Multiple Layer Perceptron*

#### Redes Neuronais

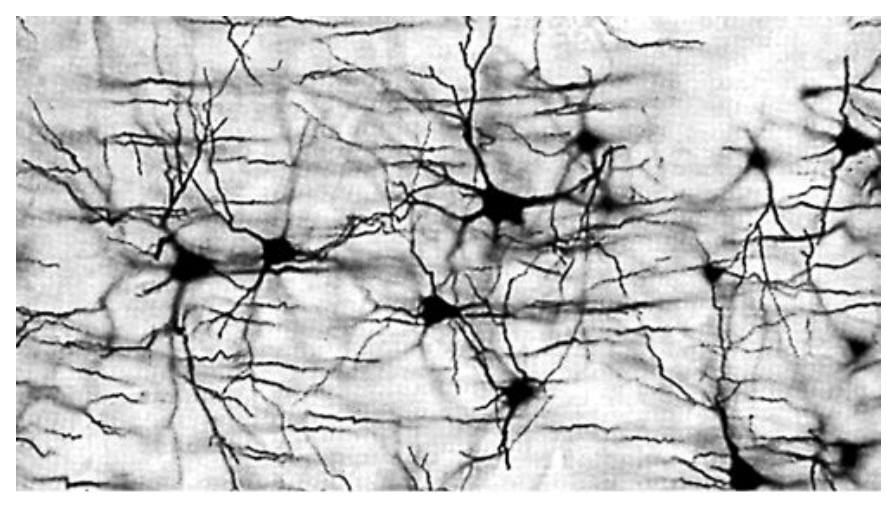

- Cérebro humano.
	- Mais fascinante processador existente.
	- Aprox. 10 bilhões de neurônios conectados através de sinapses.
	- Sinapses transmitem estímulos e o resultado pode ser estendido por todo o corpo humano.

#### Redes Neuroniais Artificiais: Um breve histórico

- 1943 McCulloch e Pitts.
	- Sugeriram a construção de uma máquina baseada ou inspirada no cérebro humano.
- 1949 Donald Hebb.
	- Propõe uma lei de aprendizagem específica para as sinápses dos neurônios.
- 1957/1958 Frank Rosenblatt.
	- Estudos aprofundados **—** pai da neuro-computação.
	- Perceptron.
	- Criador do primeiro neuro-computador a obter sucesso (Mark I).

### Mark I - Perceptron

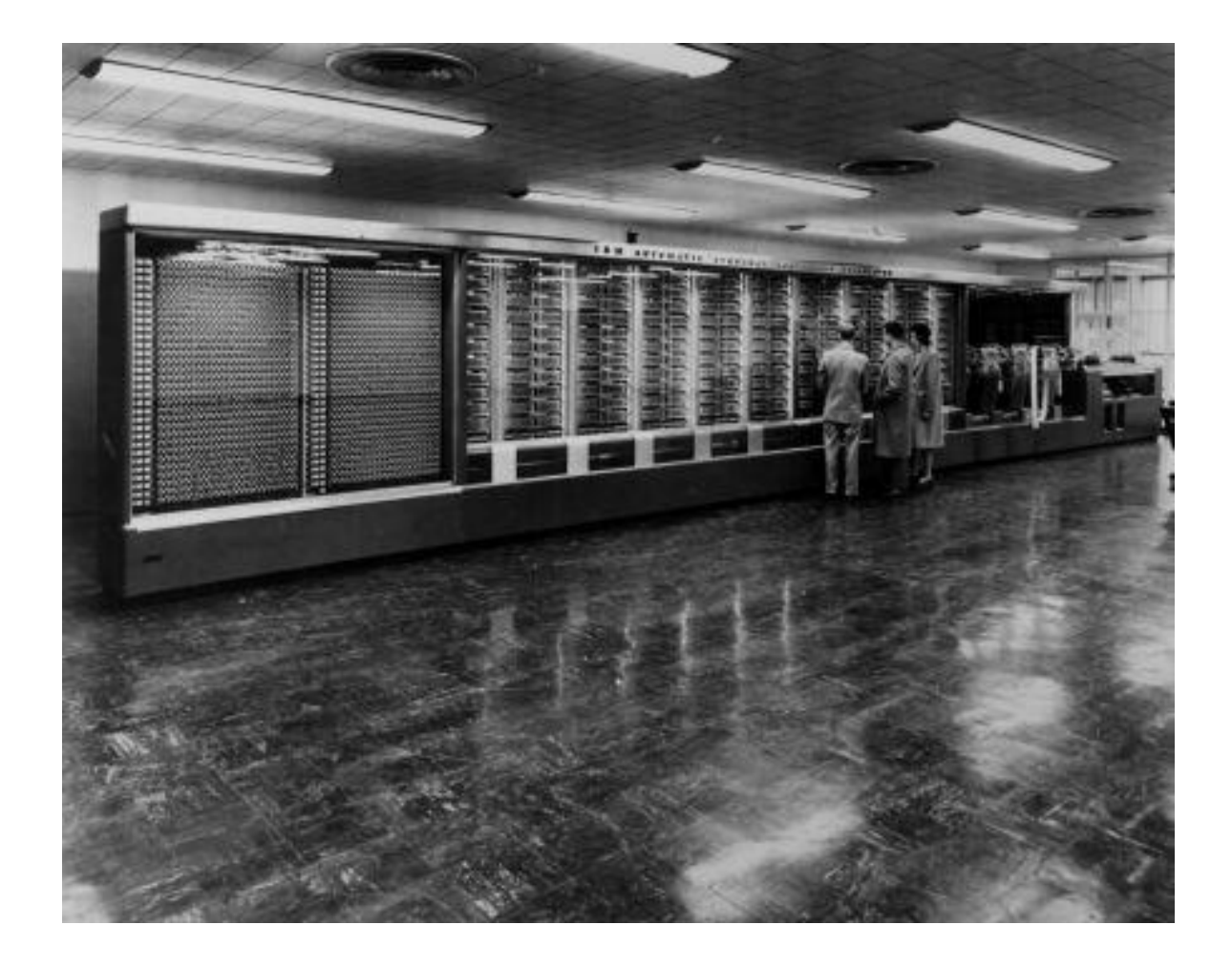

# Um breve histórico (cont)

- 1958-1967.
	- Várias pesquisas mal sucedidas.
- 1967-1982.
	- Pesquisas silenciosas.
- 1986 David Rumelhart.
	- Livro "*parallel distributed processing*".
	- Algoritmo eficaz de aprendizagem.
- 1987.
	- Primeira conferência IEEE Int. Conf. On Neural Nets.

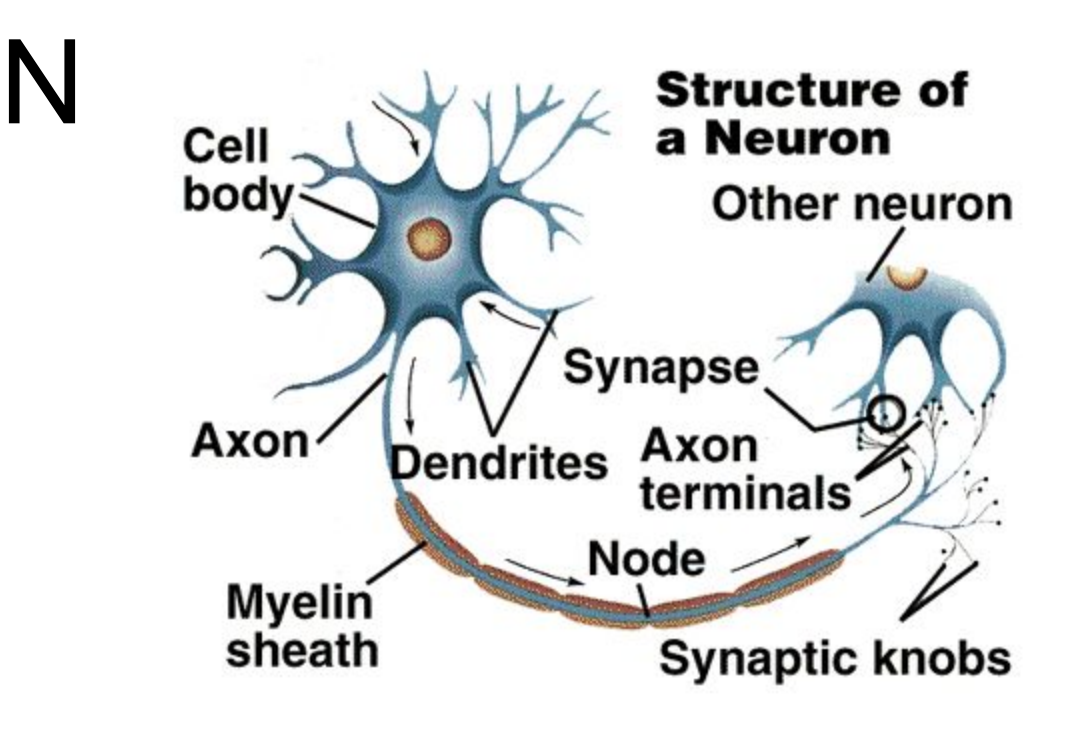

• Dendritos:

– Receber os estímulos transmitidos por outros neurônios.

- Corpo (somma).
	- Coletar e combinar informações vindas de outros neurônios.
- Axônio.

– Transmite estímulos para outras células.

# Redes Neuronais Artificiais

- Técnica computacional que apresenta um modelo inspirado na estrutura do neurônio.
- Simula o cérebro humano:

– Aprendendo, errando e fazendo descobertas.

• Estrutura de processamento de informação distribuída paralelamente na forma de um grafo direcionado.

# Cérebro X Computador

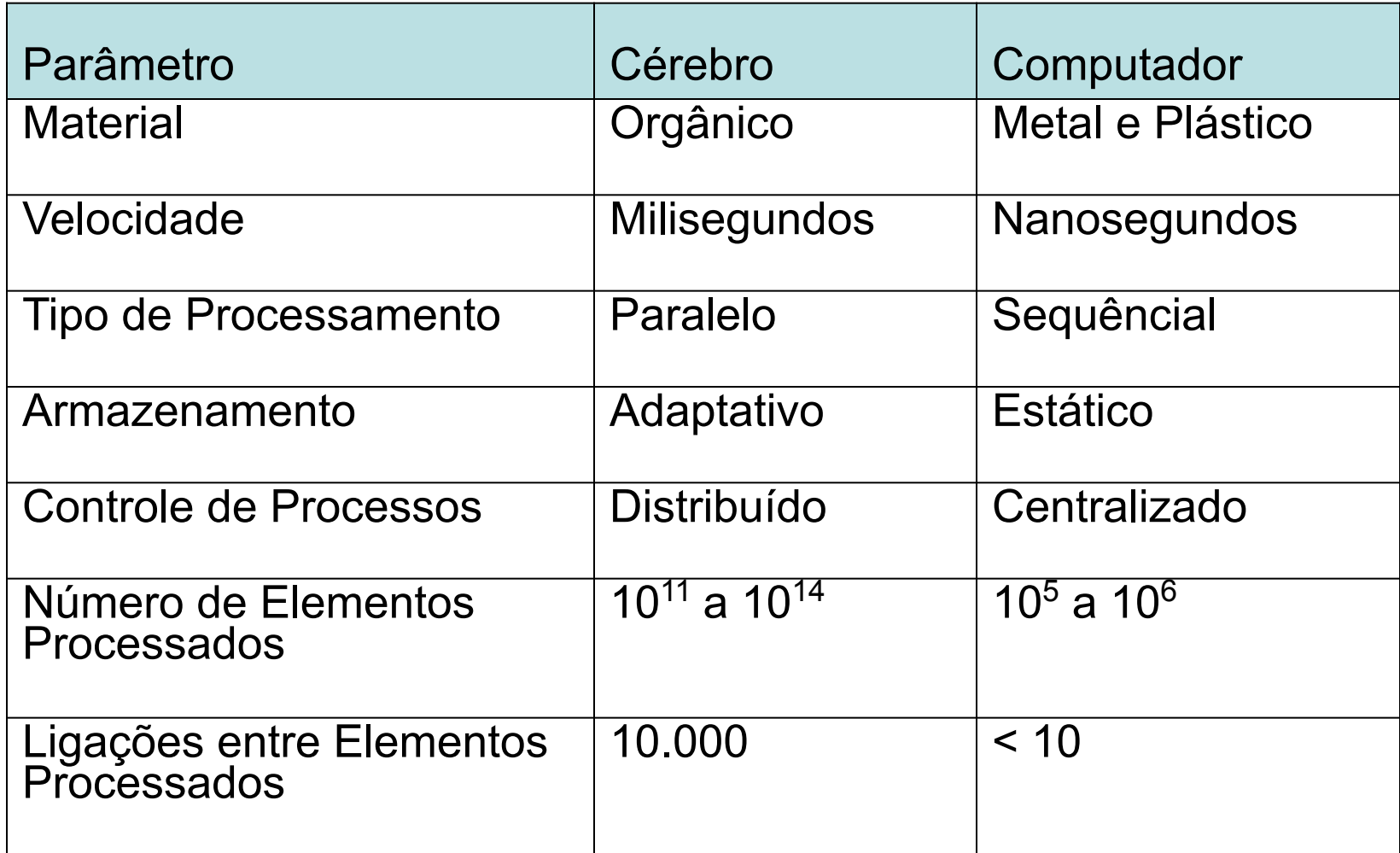

# Neurônio artificial

- Sinais são apresentados à entrada.
- Cada sinal é multiplicado por um peso.
- Soma ponderada produz um nível de ativação.
- Se esse nível excede um limite (*threshold*) a unidade produz uma saída.

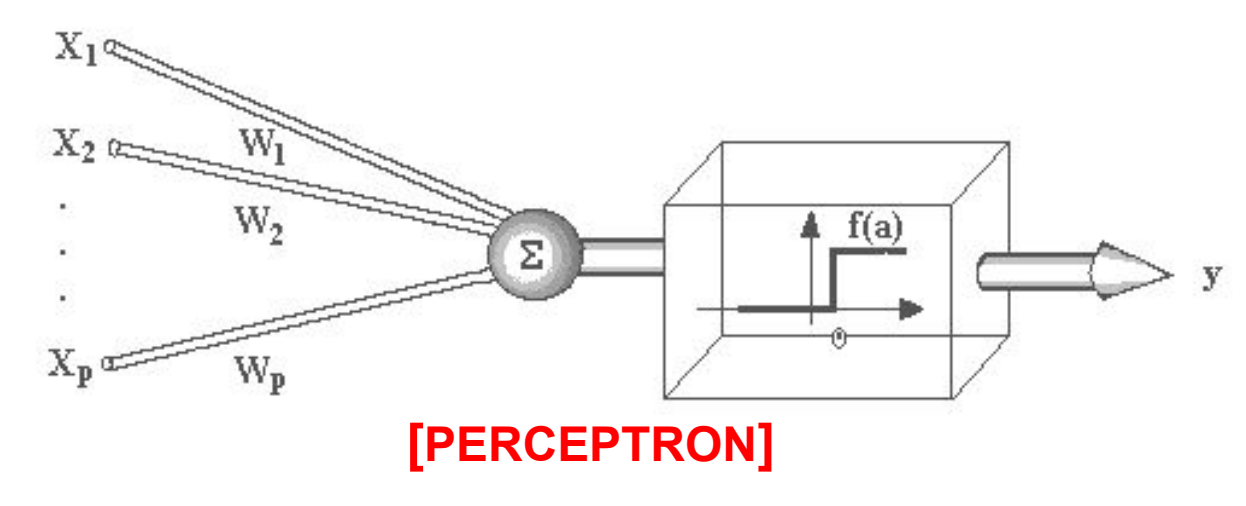

#### Perceptron

- Resolve problemas linearmente separáveis somente.
- Problemas reais, entretanto, na maioria das vezes são mais complexos.

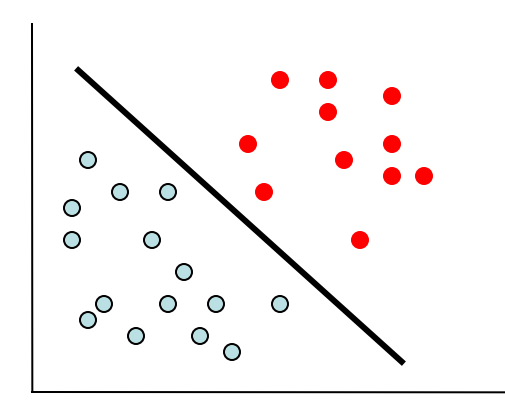

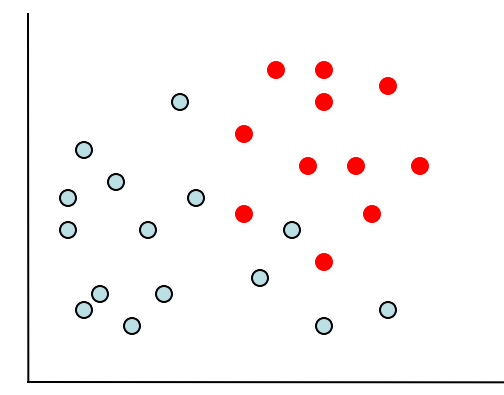

### Exemplo

• Considere por exemplo, o problema XOR

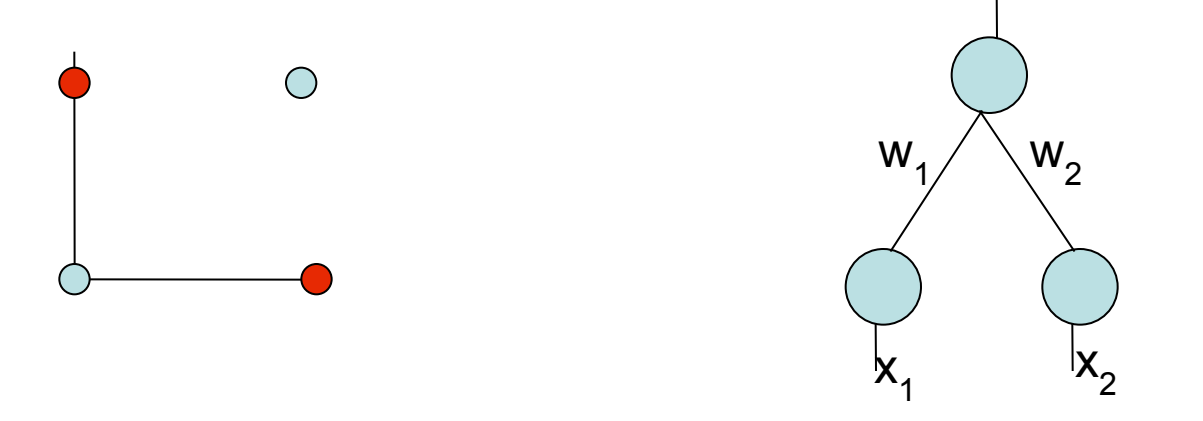

Como visto anteriormente com SVMs, podemos afirmar que em altas dimensões os problemas são linearmente separáveis.

Sendo assim, vamos mudar o problema de  $R^2$  para  $R^3$  adicionando uma terceira característica.

# Exemplo

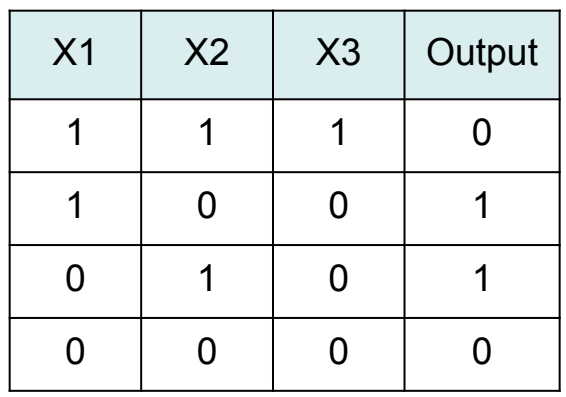

- Nesse caso, a característica adicionada (X3) é a operação AND entre X<sub>1</sub> e X2
- O fato de adicionarmos essa característica faz com que o problema torne-se linearmente separável.

# Adicionando uma camada

- Outra maneira de resolver esse problema consiste em adicionar uma camada extra (escondida) entre as camadas de entrada e saída.
- Dado uma quantidade suficiente de neurônios na camada escondida, é possível resolver qualquer tipo de problemas
	- Claro que isso depende das características de entrada.

# Camada Escondida

- Essa camada pode ser vista como um extrator de características, ou seja, a grosso modo, o neurônio escondido seria uma característica a mais
	- O que torna o problema do XOR linearmente separável.

### Uma outra rede: XOR

Linear classifiers

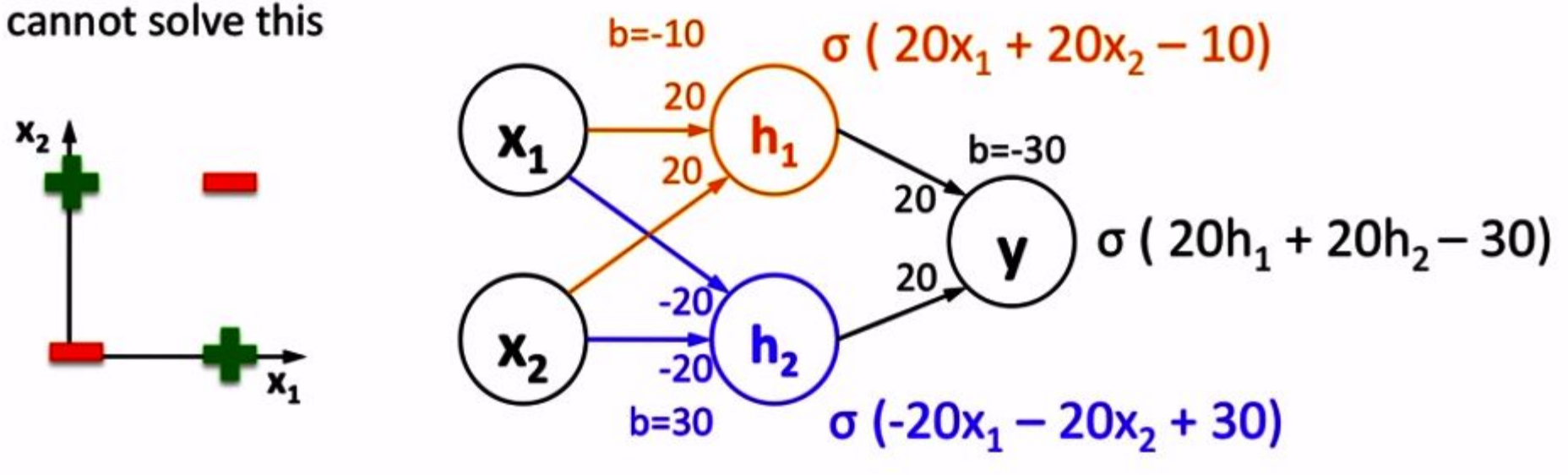

 $\sigma(20^*0 + 20^*0 - 10) \approx 0$  $\sigma(20^*1 + 20^*1 - 10) \approx 1$  $\sigma(20^*0 + 20^*1 - 10) \approx 1$  $\sigma(20^*1 + 20^*0 - 10) \approx 1$ 

 $\sigma$  (20\*0 + 20\*1 – 30)  $\approx$  0  $\sigma$  (-20\*0 – 20\*0 + 30) = 1  $\sigma$  (-20\*1 – 20\*1 + 30)  $\approx$  0  $\sigma$  (20\*1 + 20\*0 – 30)  $\approx$  0  $\sigma (20^*1 + 20^*1 - 30) \approx 1$  $\sigma$  (-20\*0 – 20\*1 + 30) ≈ 1  $\sigma$  (20\*1 + 20\*1 – 30) = 1  $\sigma$  (-20\*1 – 20\*0 + 30) = 1

©Victor Lavrenko - University of Edinburgh

### Uma outra rede: XOR

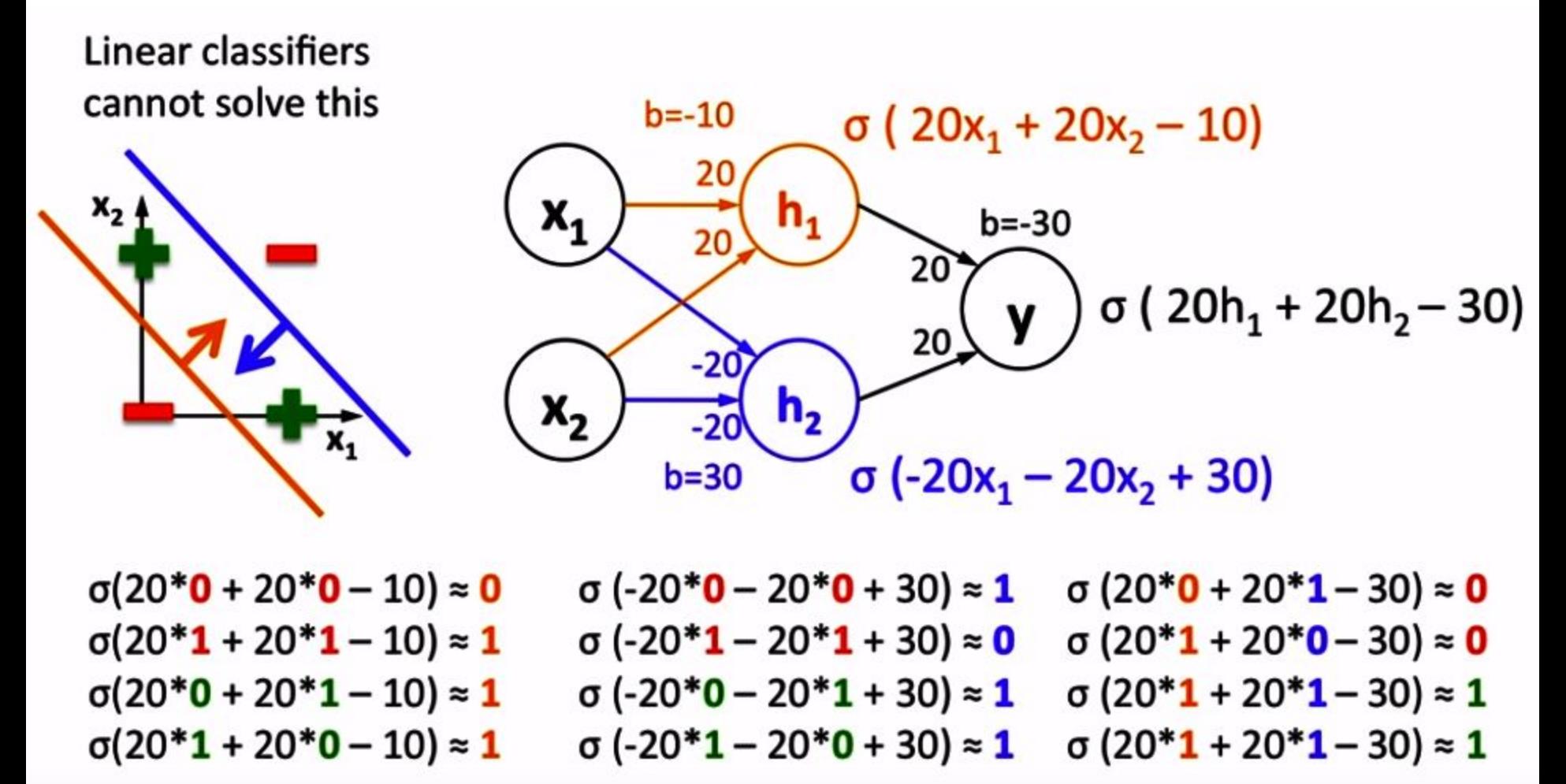
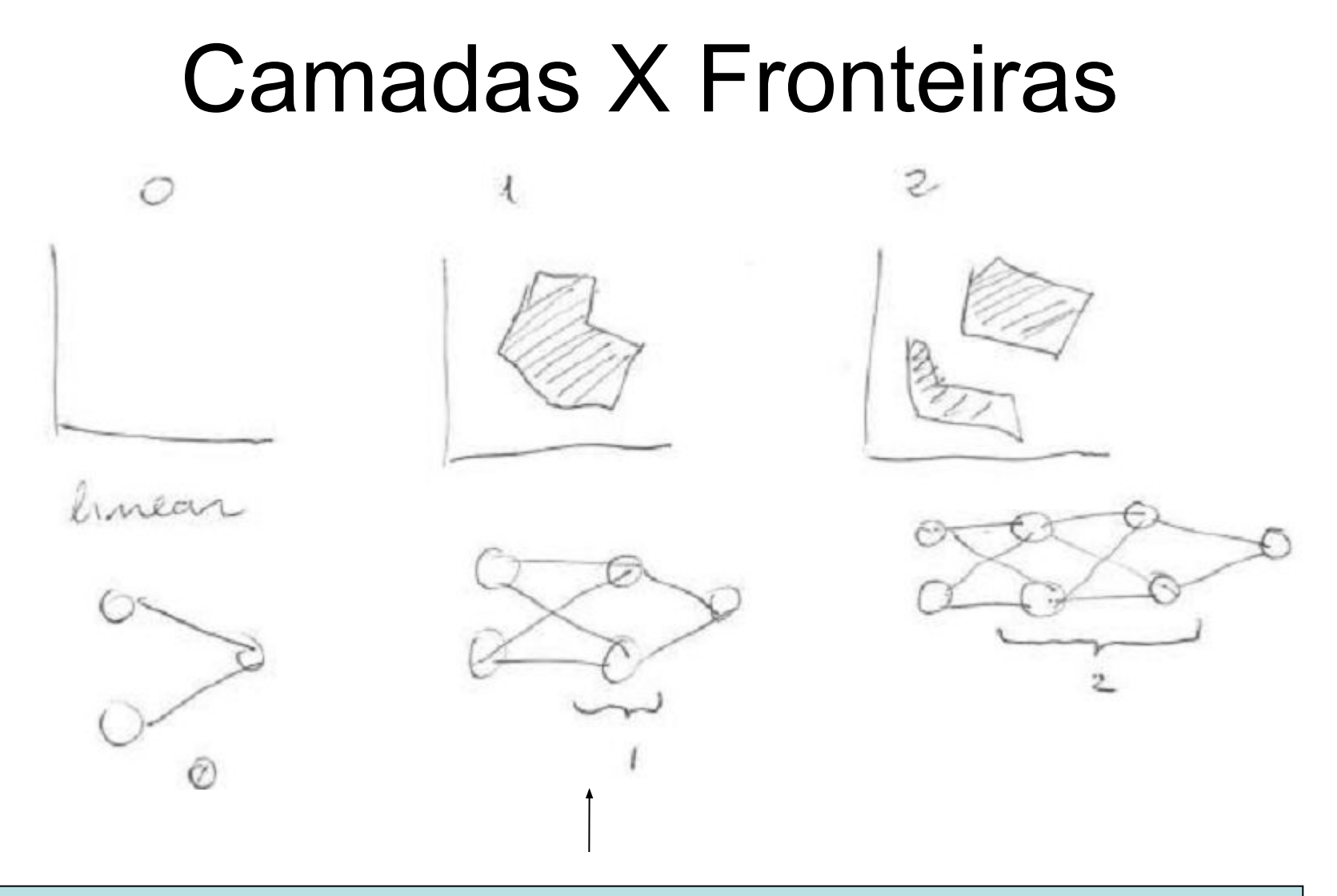

Geralmente uma camada escondida resolve a grande maioria dos problemas.

#### O problema de atribuição de créditos

- Quando temos uma camada escondida, surge o problema de atribuição de créditos aos neurônios desta camada
	- Não existem "*targets*" como na camada de saída.
	- Período entre 1958 e 1982 foi dedicado a resolver esse problema
	- Solução foi o algoritmo conhecido como Backpropagation.
		- David E. Rumelhart et al (1986)

## MLP para o problema XOR

• Considere o problema XOR e a seguinte rede já treinada.

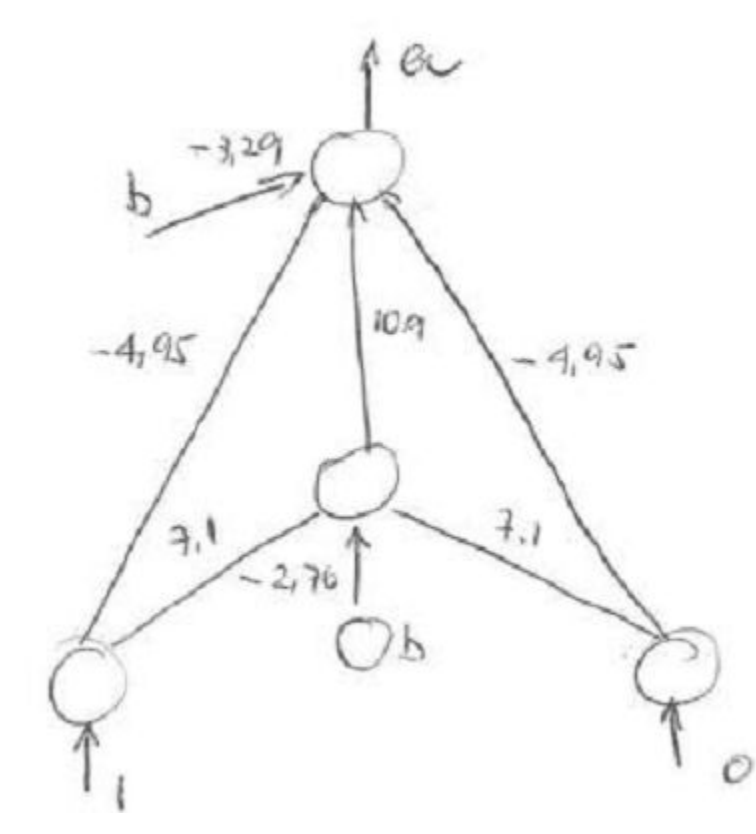

A saída é calculada de maneira similar ao perceptron, mas a MLP geralmente usa **sigmoid** como função de ativação.

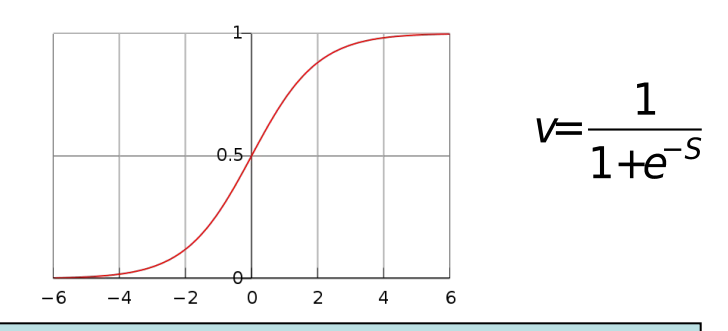

Para grandes quantidades de dados o resultado da sigmoid pode ser interpretado como estimação de probabilidade.

# MLP para o problema XOR

• Para calcular a saída da rede, primeiramente devemos encontrar o valor do neurônio escondido.

 $1 * 7.1 + 1 * -2.76 + 0 * 7.1 = 4.34$ 

– Passando o valor 4.34 na função de ativação,

■ temos 0.987.

• O valor de saída é então calculado

 $1 * -4.95 + 0 * -4.95 + 0.987 * 10.9 + 1 * -3.29 = 2.52$ 

- Passando 2.52 na função de ativação,
	- temos a saída igual a 0.91

# MLP para o problema XOR

• Após classificarmos todos os padrões de entrada teríamos

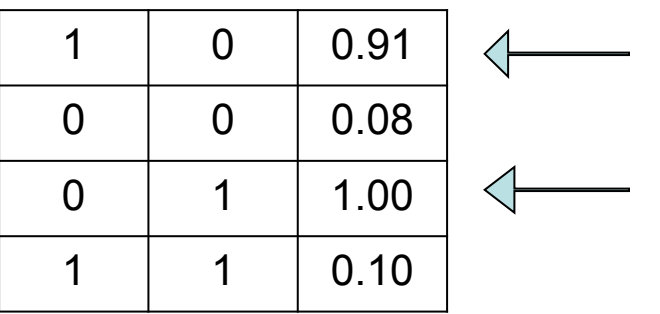

Podemos usar como regra de decisão um limiar igual a 0.9, por exemplo.

## BackProp

- Seja *o<sub>j</sub>* o valor de ativação para o neurônio j.
- Seja *f* uma função de ativação.

$$
net_j = \textstyle\sum_{i=1}^n \omega_{ij}o_i
$$

- Seja *wij* o peso entre os neurônios *i* e *j*.
- Seja *net<sub>j</sub>* a entrada para o neurônio *j*, a qual é calculada por

onde *n* é o número de unidades ligadas ao neurônio *j*

# BackProp

- O treinamento acontece da seguinte maneira:
	- 1. Inicializar os valores dos pesos e neurônios aleatoriamente.
	- 2. Apresentar um padrão a camada de entrada da rede
	- 3. Encontrar os valores para as camadas escondidas e a camada de saída.
	- 4. Encontrar o erro da camada de saída.
	- 5. Ajustar os pesos através da retropropagação dos erros (*Backpropagation*)
		- 1. Diminuir o erro a cada iteração
	- 6. Encontrar o erro na camada escondida
	- 7. Ajustar os pesos.

### BackProp

- O valor corrente de ativação de um neurônio  $k$  é o<sub>k</sub> e o target é  $t_{k}$
- Após realizar os passos 1, 2, e 3, o próximo passo consiste em calcular o erro, o qual pode ser realizado através da seguinte equação

$$
\delta_k = (t_k - o_k) o_k (1 - o_k)
$$

Observe que:

$$
f(f-1)=f', \operatorname{se} f(x)=\tfrac{1}{1-e^{-x}}
$$

#### BackProp: Exemplo

• Considere uma rede inicializada da seguinte forma

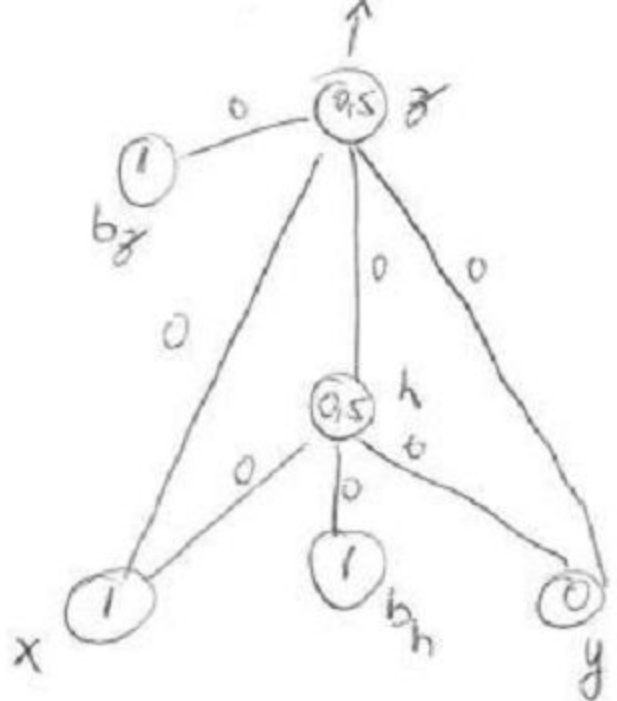

Nesse caso  $\delta_z = (1-0.5) \times 0.5 \times (1-0.5) = 0.125$ 

## BackProp: Exemplo

• A fórmula para atualizar os pesos W entre o neurônio i e j é

$$
\omega_{ij}=\omega_{ij}+\eta\delta_jo_i
$$

- onde **eta** é uma constante pequena e positiva camada de "taxa de aprendizagem" (*learning rate*)
- Usando uma taxa de 0.1, temos

$$
BackProp: Exemplo
$$
  
\n
$$
w_{xz} = 0 + 0.1 \times 0.125 \times 1 = 0.0125
$$
  
\n
$$
w_{yz} = 0 + 0.1 \times 0.125 \times 0 = 0
$$
  
\n
$$
w_{hz} = 0 + 0.1 \times 0.125 \times 0.5 = 0.00625
$$
  
\n
$$
w_{bz} = 0 + 0.1 \times 0.125 \times 1 = 0.0125
$$

A fórmula para calcular o erro dos neurônios da camada escondida é

$$
\delta_i = o_i (1 - o_i) \sum_k \delta_k w_{ik}
$$

Como temos somente um neurônio no nosso exemplo

$$
\delta_h = o_h (1 - o_h) \delta_z w_{hz}
$$

#### BackProp: Exemplo

Nesse caso teríamos

 $\delta_h$ =0.5(1-0.5)0.125×0.00625=0.000195313

Para atualizar os pesos, usamos a mesma fórmula

$$
w_{hx} = 0 + 0.1 \times 0.0001953 \times 1 = 0.00001953
$$
  
\n
$$
w_{hy} = 0 + 0.1 \times 0.0001953 \times 0 = 0
$$
  
\n
$$
w_{hbh} = 0 + 0.1 \times 0.0001953 \times 1 = 0.00001953
$$

Com os novos pesos calculados, a saída da rede seria 0.507031

# BackProp: Exemplo

• Após aplicarmos todos os padrões, teríamos o seguinte

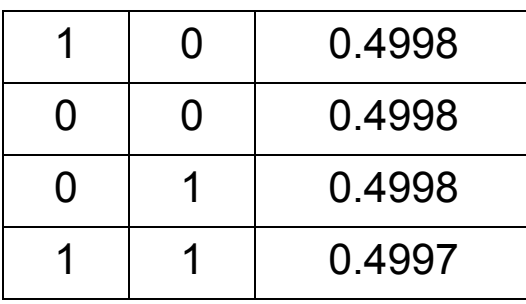

- Usando uma taxa de aprendizagem = **0,1** ,
	- o algoritmo levará 20.000 iterações para convergir.
- Uma solução para melhorar isso seria
	- aumentar a *learning rate*.
- Se usarmos *learning rate* = **2**,
	- o algoritmo converge em 480 iterações.

### Aspectos Práticos

- Alguns aspectos práticos devem ser considerados na utilização de redes neuronais **MLP**.
	- Taxa de aprendizagem
	- Momentum
	- Online vs batch
	- Shuffle
	- Normalização
	- Inicialização dos pesos
	- Generalização

Y. LeCun et al, Efficient Backprop, 1998

### Taxa de Aprendizagem

- Taxas muito pequenas tornam o processo bastante lento.
- Taxas muito grandes tornam o processo rápido.
	- Podem não trazer os resultados ideais.

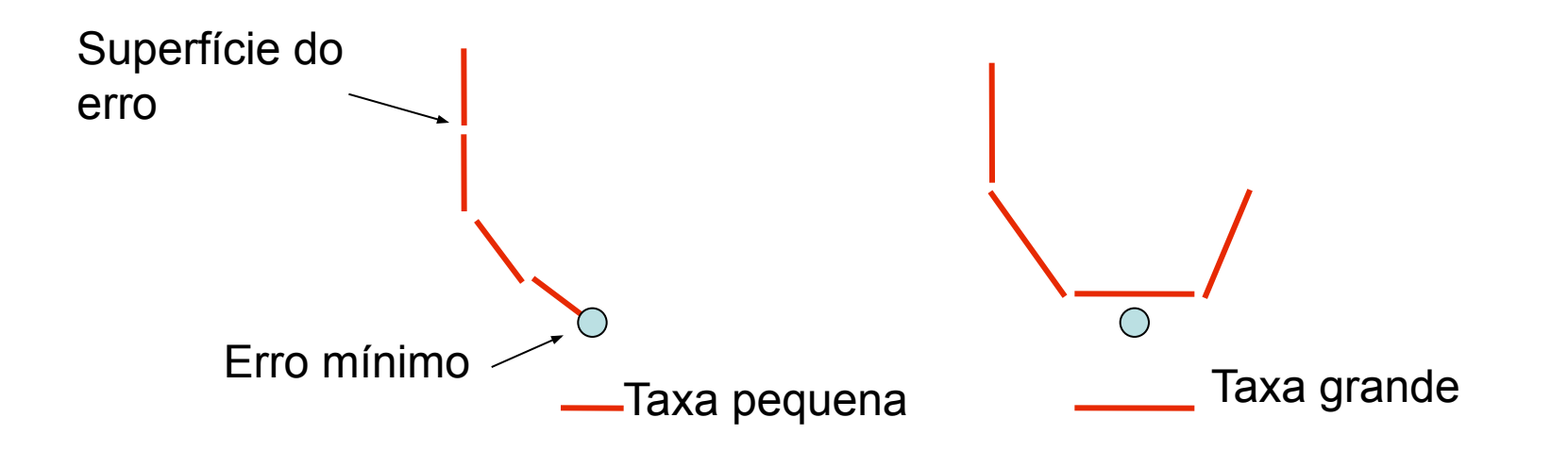

## Taxa de Aprendizagem

- O ideal é começar com uma taxa grande e reduzir durante as iterações.
- Permite a exploração global no início (*exploration*) a local (*exploitation*) quando o algoritmo estiver próximo do ótimo global.
- Geralmente valores entre 0.05 e 0.75 fornecem bons resultados.

#### *Momentum*

- É uma estratégia usada para evitar mínimos locais.
- Considere a seguinte superfície

• Existem três mínimos locais antes do mínimo global.

#### *Momentum*

- Considere, por exemplo, que uma bola seja solta no início da superfície.
- Se ela tiver "*momentum*" suficiente, ela vai conseguir passar os três mínimos locais e alcançar o mínimo global.

$$
\omega_{ij} = \alpha \omega_{ij} + \eta \delta_j o_k
$$

• Normalmente  $0 \le \alpha \le 0.9$ 

## *On-line* vs *Batch*

- A diferença está no momento em que os pesos são atualizados.
- Na versão *on-line*, os pesos são atualizados a cada padrão apresentado a rede.
- Na versão *batch*, todos os pesos são somados durante uma iteração/época (todos os padrões) e só então os pesos são atualizados.
- Versão *batch*
	- Interessante para aplicações que possam ser paralelizadas.
- Versão *on-line*
	- Geralmente converge mais rapidamente.

# Misturando Exemplos (*Shuffle*)

- Redes neuronais aprendem melhor quando diferentes exemplos de diferentes classes são apresentados a rede.
- Uma prática muito comum consiste em apresentar um exemplo de cada classe a rede
	- Isso garante que os pesos serão atualizados levando-se em consideração todas as classes.

# Misturando Exemplos (*Shuffle*)

- Se apresentarmos à rede todos os exemplos de uma classe, e assim por diante, os pesos finais tenderão para a última classe
	- A rede vai "esquecer" o que ela aprendeu antes.

- A normalização é interessante quando existem características em diversas unidades dentro do vetor de características.
- Nesses casos, valores muito altos podem saturar a função de ativação.
- **Soma 1**: Uma maneira bastante simples de normalizar os dados consiste em somar todas as características e dividir pela soma

$$
x'_i = \tfrac{x_i}{\sum_i x_i}
$$

• Garante que a "energia" inserida na rede seja 1

• Z-score: Para redes neuronais MLP, geralmente é interessante ter as características com média próxima de zero

$$
x_i' = \tfrac{x_i - \mu(X_i)}{\sigma(X_i)}
$$

• Melhora o tempo de convergência durante a aprendizagem.

• Max-min: Pode-se também normalizar cada característica para ficar entre 0 e 1

$$
x'_i = \frac{max(X_i) - x_i}{max(X_i) - min(X_i)}
$$

• Pode "sobrecarregar" a rede

- As características devem ser não correlacionadas se possível
	- Quando temos poucas características podemos verificar isso facilmente.
	- Com várias características, o problema se torna muito mais complexo.
	- Métodos de seleção de características para escolher características descorrelacionadas

## Inicialização dos Pesos

- Assumindo que os dados foram normalizados e uma *sigmoid* está sendo usada como função de ativação.
	- Os pesos (espaço de separação) devem ser inicializados aleatoriamente mas de modo que fiquem na região linear da sigmoid

Com pesos muito altos ou muito baixo a sigmoid deve saturar - Gradientes pequenos

- Aprendizagem muito lenta.

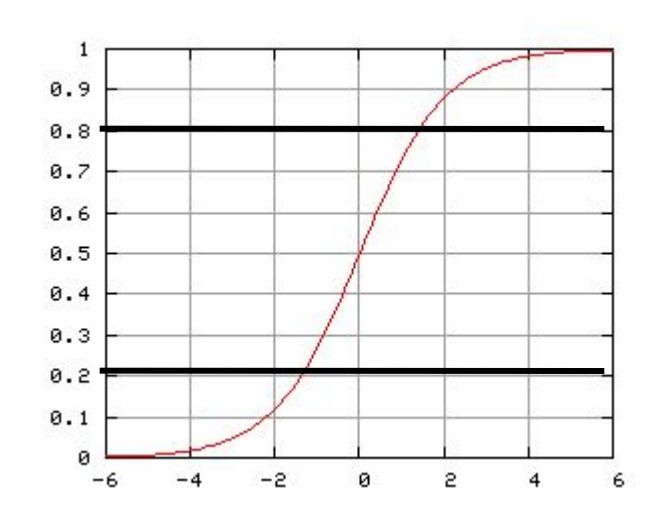

• Um aspecto bastante importante quando treinamos um classificador é garantir que o mesmo tenha um bom poder de generalização.

– Evitar *overfitting*.

• A maneira clássica de se garantir uma boa generalização consiste em reservar uma parte da base para **validar** a generalização.

- A cada iteração, devemos monitorar o desempenho na base de validação.
- Não é raro observar o seguinte desempenho

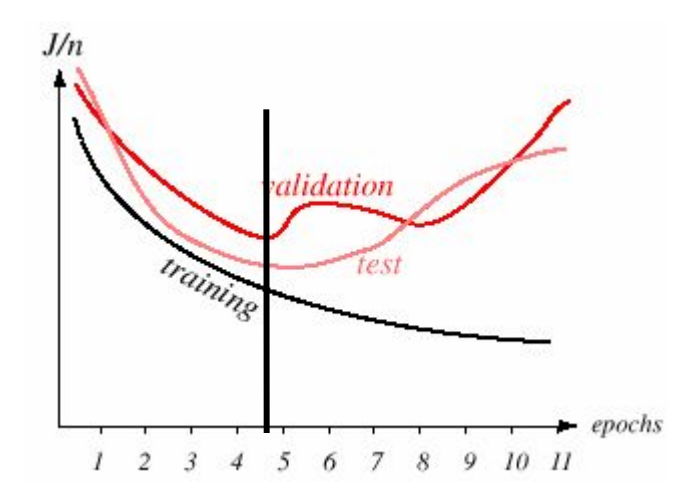

- Uma outra estratégia é a validação cruzada.
	- Interessante quando a base não é muito grande
	- Separar alguns exemplos para validação pode prejudicar o treinamento.
- Consiste em dividir a base de aprendizagem em *n* partições iguais e usar *n-1* partições para aprendizagem e uma partição para validação.

• A cada iteração de aprendizado a partição usada para validação é trocada.

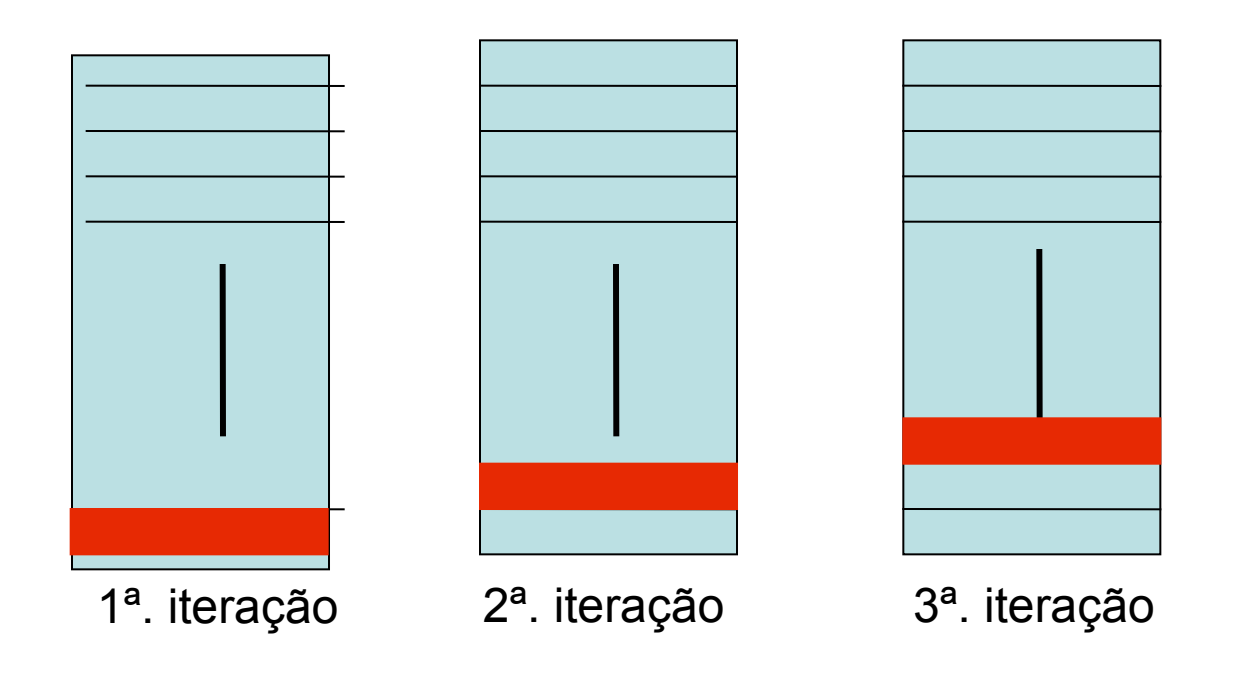

## Tamanho da Rede

- Geralmente uma camada escondida é suficiente.
- Em poucos casos você vai precisar adicionar uma segunda camada escondida.
- Não existe uma fórmula matemática para se encontrar o número de neurônios.
	- Empírico
- Dica prática
	- Comece com uma rede menor, pois a aprendizagem vai ser mais rápida.

#### Referências

- Luiz E. S Oliviera, **Classificadores Lineares**, DInf / UFPR, 2014.
- Victor Lavrenko, Introductory Applied Machine Learning, University of Edinburgo, 2014.